# Improving code with dependency injection, objects and aspects

Chris Richardson

#### Chris Richardson Consulting, Inc <u>http://www.chrisrichardson.net</u>

9/21/2007

Copyright (c) 2007 Chris Richardson. All rights reserved. 1

#### Overview

#### Use dependency injection, aspects and real objects to improve a design by reducing coupling and increasing modularity

(i.e. eliminate big fat services)

## About Chris

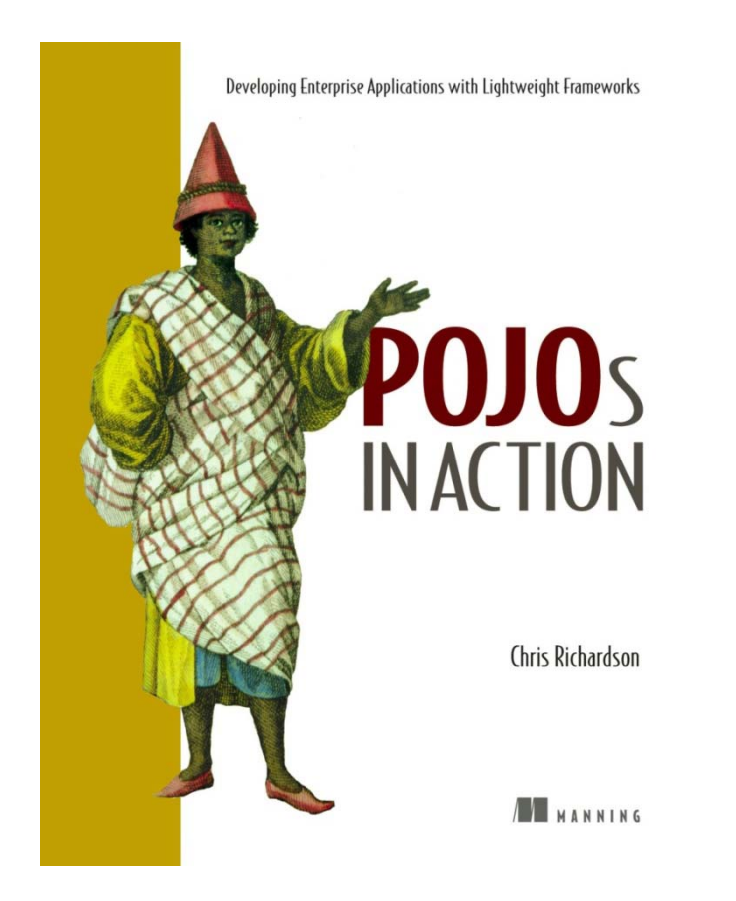

- ▅ Grew up in England
- п Live in Oakland, CA
- ۰ Over twenty years of software development experience
	- ¾ Building object-oriented software since 1986
	- ¾Using Java since 1996
	- ¾Using J2EE since 1999
- ۰ Author of POJOs in Action
- ▅ Speaker at JavaOne, JavaPolis, NFJS, JUGs, ....
- $\mathbf{r}$  Chair of the eBIG Java SIG in Oakland (www.ebig.org)
- $\mathbf{r}$  Run a consulting and training company that helps organizations build better software faster

# Agenda

#### **Coupling, tangling and scattering**

- **O** Using dependency injection
- $\Box$  Untangling code with aspects
- □ In search of real objects
- □ Cleaning up stinky procedural code

#### Common pattern: Big Fat Service

- Components are **tightly coupled** to one another and the infrastructure APIs
- **Services contain a tangle of business** logic and infrastructure logic
- **Implementation of infrastructure** concerns is **scattered/duplicated**  throughout the service layer
- $\blacksquare$  Code is difficult to: write, test and maintain
- $\mathbf{r}$ Dies with the infrastructure frameworks

#### Example banking application

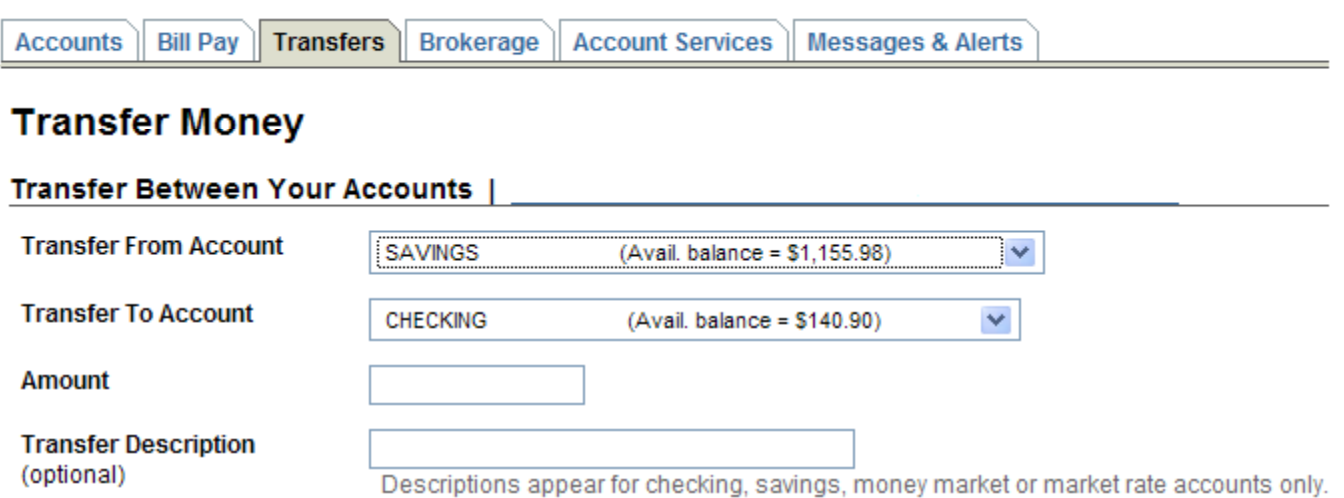

## Example design

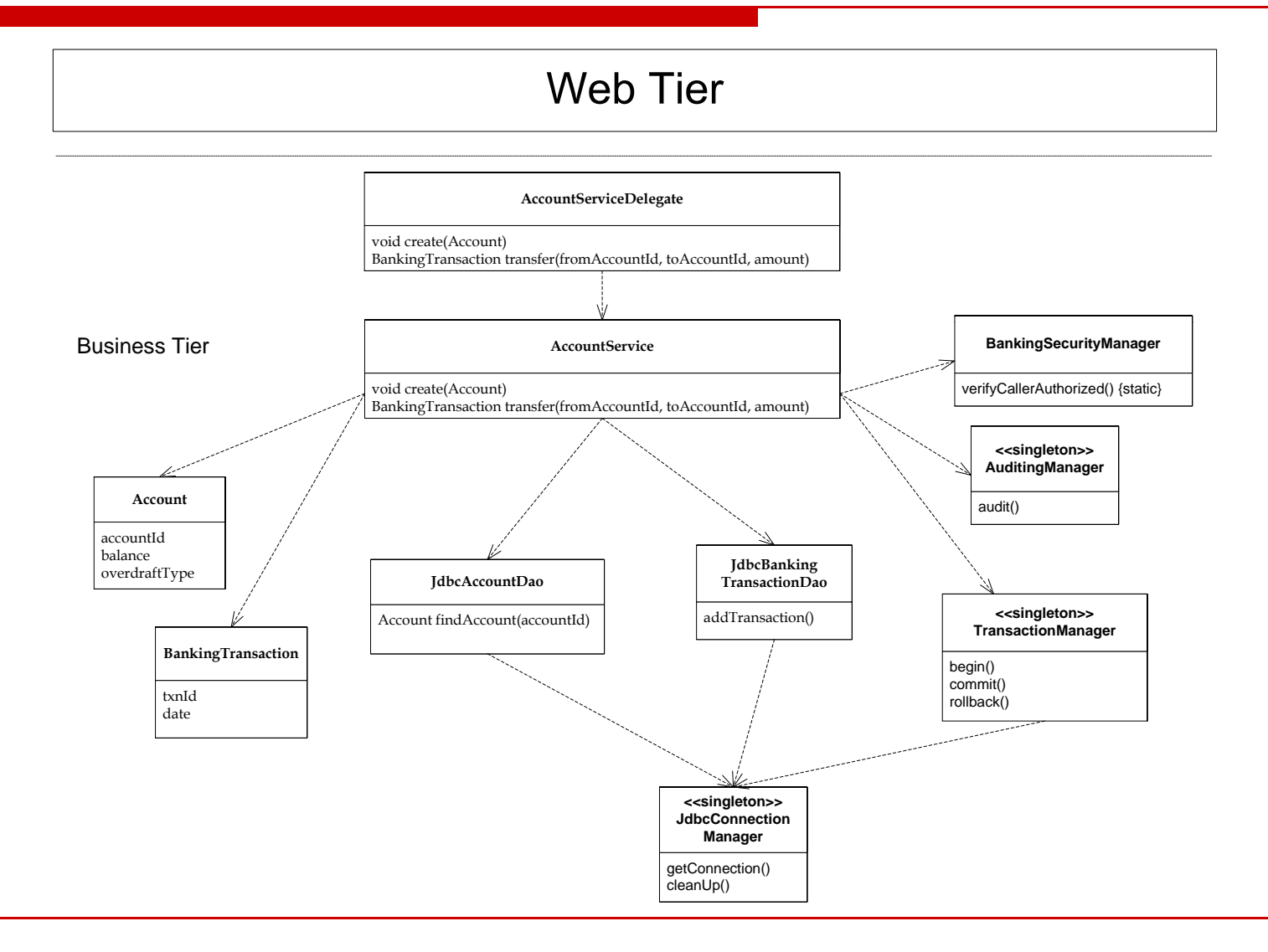

#### Demo

#### □ Let's walk through the code

### The good news

- □ Code is relatively clear
- □ Database access logic is encapsulated by DAOs
- $\Box$  Other concerns such as transaction management are implemented by other classes

#### **BUT**

# Tightly coupled code

- **Service** Public class AccountServiceImpl implements AccountService { instantiates DAOs□ References to ■ Singletons
	- classes
	- Static methods
- $\square$  Problems
	- **Unit testing is** difficult
	- Change infrastructure ⇒change code

```
public AccountServiceImpl() {
  this.accountDao = new JdbcAccountDao();
  this.bankingTransactionDao =
             new JdbcBankingTransactionDao();
}
public BankingTransaction transfer(String 
              fromAccountId, String toAccountId,
              double amount) {
 BankingSecurityManager
   .verifyCallerAuthorized(AccountService.class,
     "transfer");
 TransactionManager.getInstance().begin();
…
}
```
# Tangled business logic

- Anemic Domain Model
	- $\blacktriangleright$ > AccountService = Business logic | implements AccountService
	- $\blacktriangleright$  Account and BankingTransaction  $=$  dumb data objects
- $\mathcal{L}_{\mathcal{A}}$  Fat services implement multiple features
- $\overline{\phantom{a}}$  Violates Separation of Concerns (SOC)
- $\mathcal{L}_{\mathcal{A}}$ Increased complexity
- an<br>M Code is more difficult to:
	- $\blacktriangleright$ Develop
	- $\blacktriangleright$ Understand
	- $\blacktriangleright$ Maintain
	- $\blacktriangleright$ Test

public class AccountServicelImpl implements AccountService {

public BankingTransaction transfer(String fromAccountId, String toAccountId, double amount) {

Account fromAccount  $=$ accountDao.findAccount(fromAccountId);

Account to $Account =$ accountDao.findAccount(toAccountId); double newBalance = fromAccount.getBalance() – amount

fromAccount.setBalance(newBalance); toAccount.setBalance(toAccount.getBalance() + amount);

….

…

#### Tangled business logic and infrastructure

- **Service Service**  Every service method contains:
	- ¾ Business logic
	- ¾ Infrastructure logic
- $\mathcal{L}_{\text{max}}$  Violates Separation of Concerns (SOC):
	- ¾ Increased complexity p y
	- ¾ Testing is more difficult
	- $\triangleright$  More difficult to develop
	- ¾> Change infrastructure ⇒ accountles assessed count(toAccount); can excount to Account change code
- **Service Service**  Naming clash: transaction!

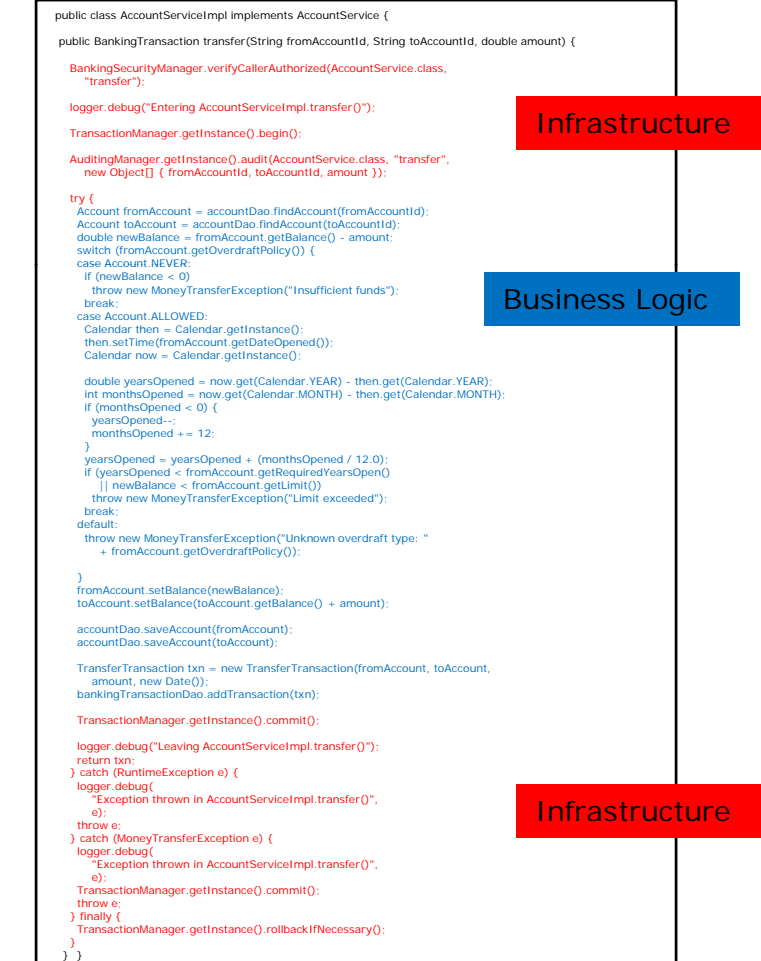

## Scattered implementations

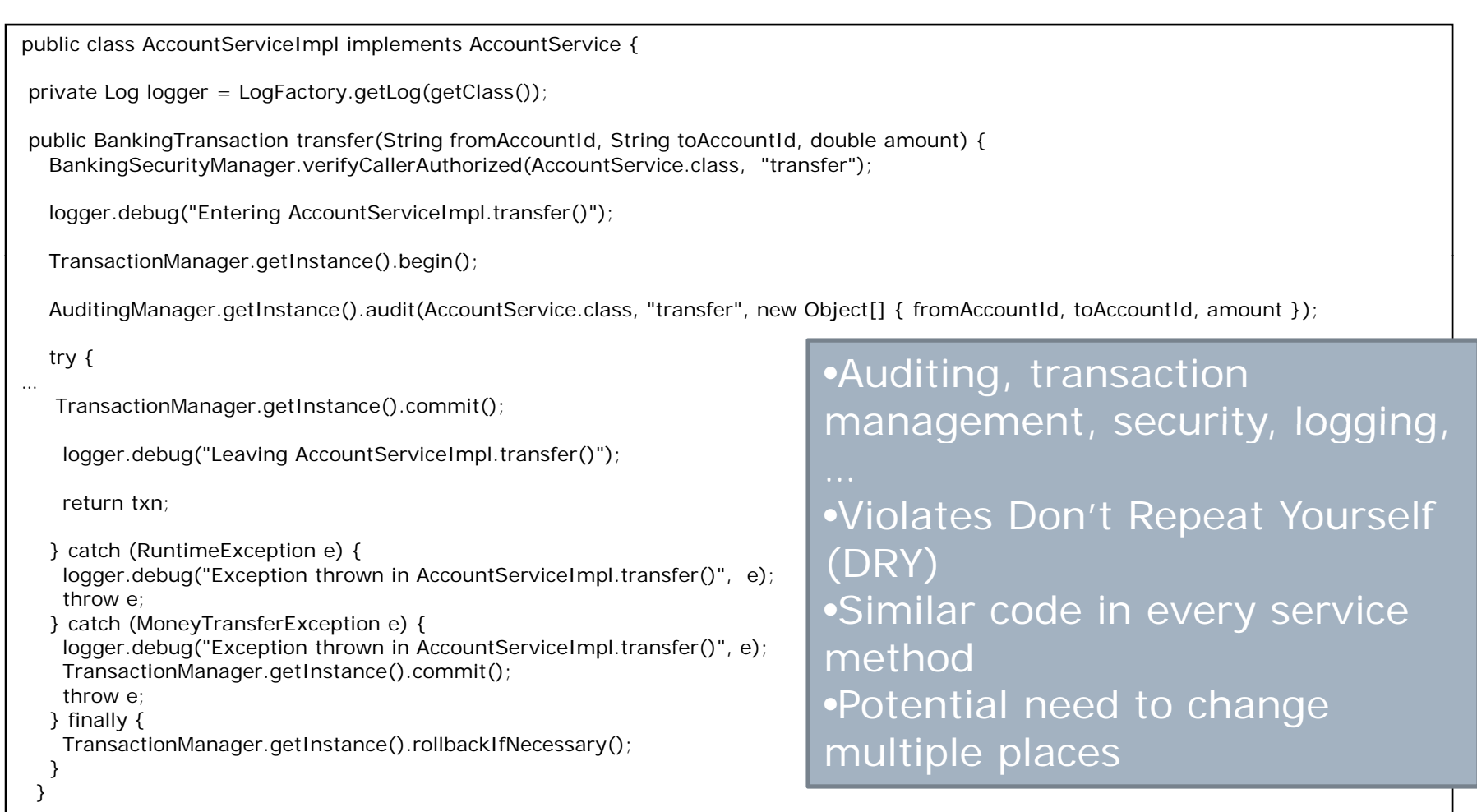

## Improving the code

- $\mathcal{L}_{\mathcal{A}}$  Dependency injection
	- $\triangleright$  Decouples components from one another and from the infrastructure code
- **Aspect-oriented programming** 
	- ¾ Eliminates infrastructure code from services
	- ¾ Implements it one place
	- ¾ Ensures DRY SOCs
- Real objects
	- $\mathbf{r}$ Eliminates those fat services
	- **PROMOTEL SOCS and DRY** Promotes SOCs and DRY  $\mathcal{L}_{\text{max}}$

Use the POJO programming model

## Agenda

- □ Coupling, tangling and scattering
- **Using dependency injection**
- $\Box$  Untangling code with aspects
- □ In search of real objects
- □ Cleaning up stinky procedural code

# Dependency injection

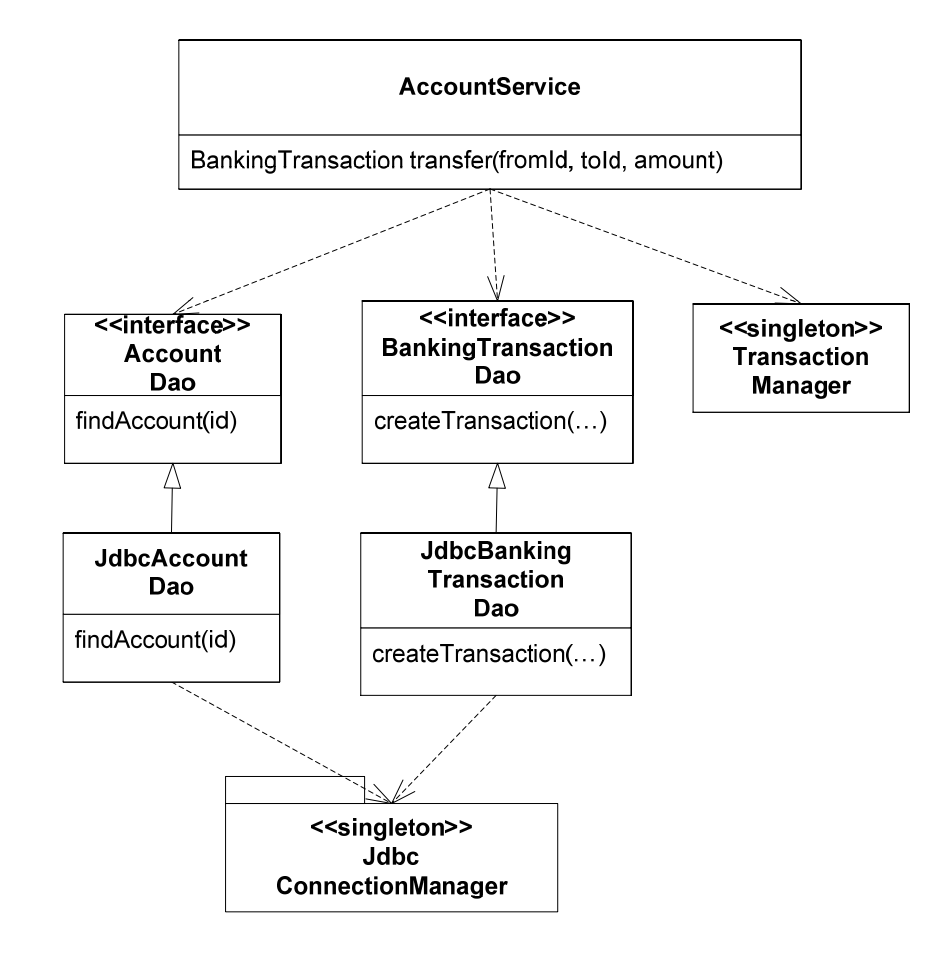

- ▉ Application components depend on:
	- ¾One another
	- ¾Infrastructure components
- $\mathcal{L}_{\mathcal{A}}$ Old way: components obtain dependencies:
	- ¾Instantiation using new
	- $\blacktriangleright$  Statics – singletons or static methods
	- $\blacktriangleright$ Service Locator such as JNDI
	- But these options result in:
		- ¾Coupling

 $\mathcal{L}_{\mathcal{A}}$ 

- ¾Increased complexity
- $\mathcal{L}_{\mathcal{A}}$  Better way: Pass dependencies to component:
	- ¾Setter injection
	- $\blacktriangleright$ Constructor injection

#### Replace instantiation with injection

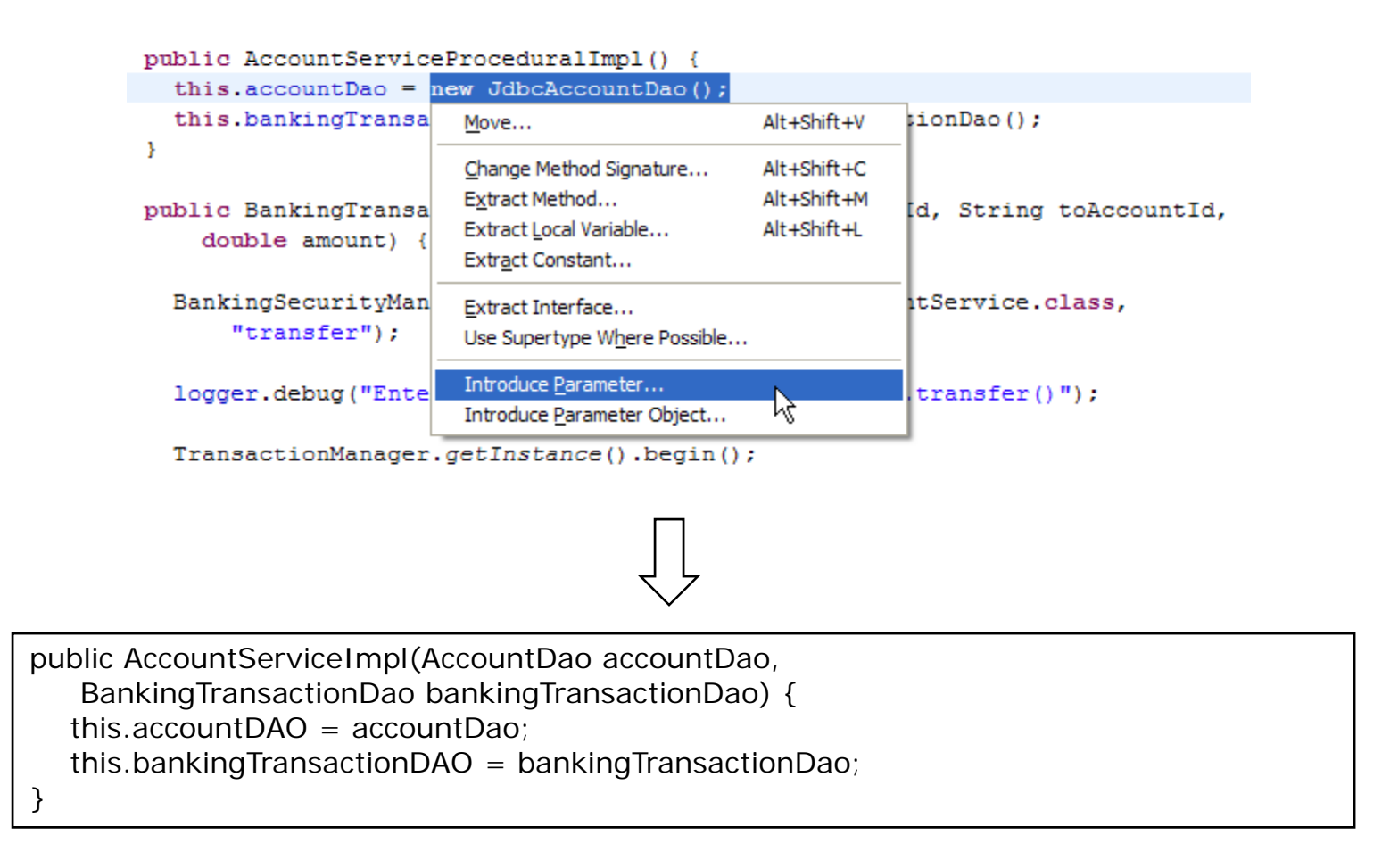

#### Eliminating other kinds of statics

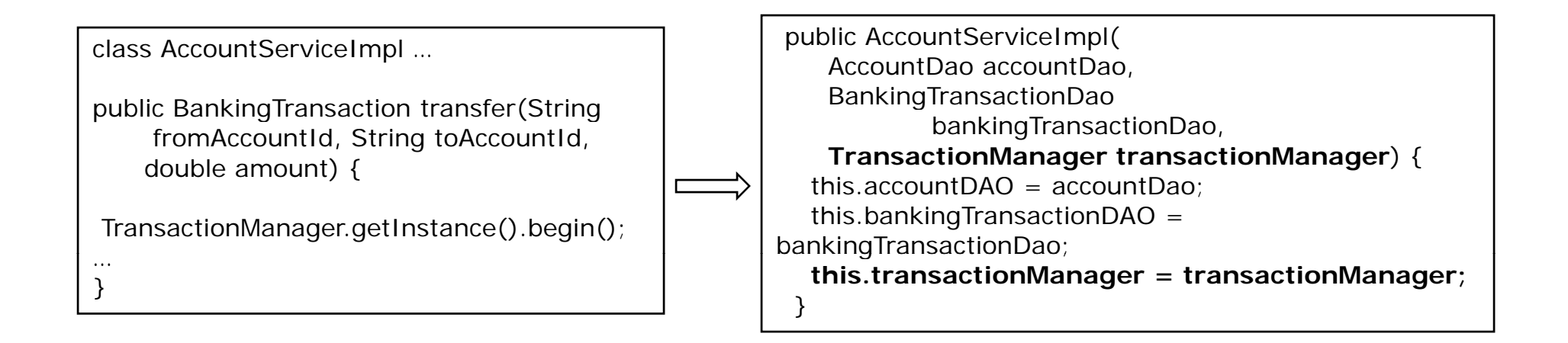

BankingSecurityManager.verifyCallerAuthorized(AccountService.class, "transfer");

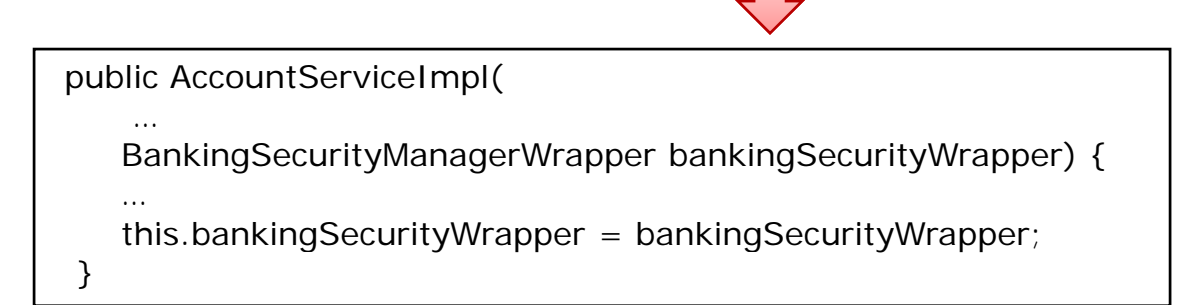

## The end result

```
public class AccountServiceProceduralImpl implements AccountService {
public AccountServiceProceduralImpl(AccountDao accountDao,
    BankingTransactionDao bankingTransactionDao,
    TransactionManager transactionManager, AuditingManager auditingManager,
    BankingSecurityManagerWrapper bankingSecurityWrapper) {
  this.accountDao = accountDao;
  this bankingTransactionDao = bankingTransactionDao;<br>this.transactionManager = transactionManager;
  this.auditingManager = auditingManager;
  this.bankingSecurityWrapper = bankingSecurityWrapper;
 }
                                                                      We could introduce
                                                                     interfaces to further reduce coupling
                                                                     (but that code will go away shortly)
public BankingTransaction transfer(String fromAccountId, String toAccountId,
    double amount) {
  bankingSecurityWrapper.verifyCallerAuthorized(AccountService.class,
     "transfer");
  logger.debug("Entering AccountServiceProceduralImpl.transfer()");
  transactionManager.begin();
  auditingManager.audit(AccountService.class, "transfer", new Object[] {
     fromAccountId, toAccountId, amount });
…}
```
### But what about the clients?

- H Components are no longer selfcontained: code that instantiate them needs to pass dependencies
- $\Box$  Clients could use dependency injection too! j }
- $\Box$  Ripples through the code ⇒ messy
- $\Box$  We could use a hand-written l factory but that's where Spring comes into play

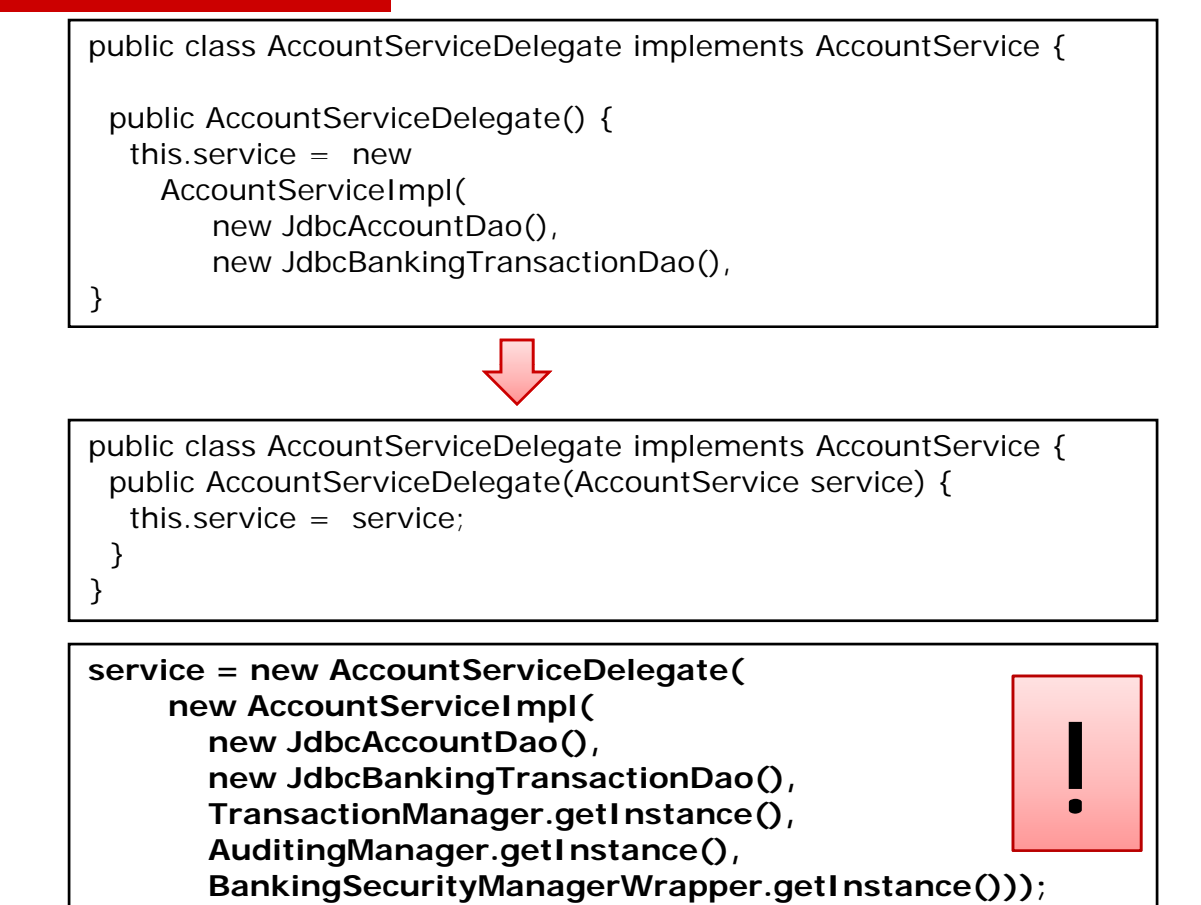

## Spring lightweight container

- $\Box$  Lightweight container = sophisticated factory for creating objects
- $\square$  Spring bean = object created and managed by Spring
- □ You write XML that specifies how to
	- Create objects
	- Initialize them using dependency injection

## Spring code example

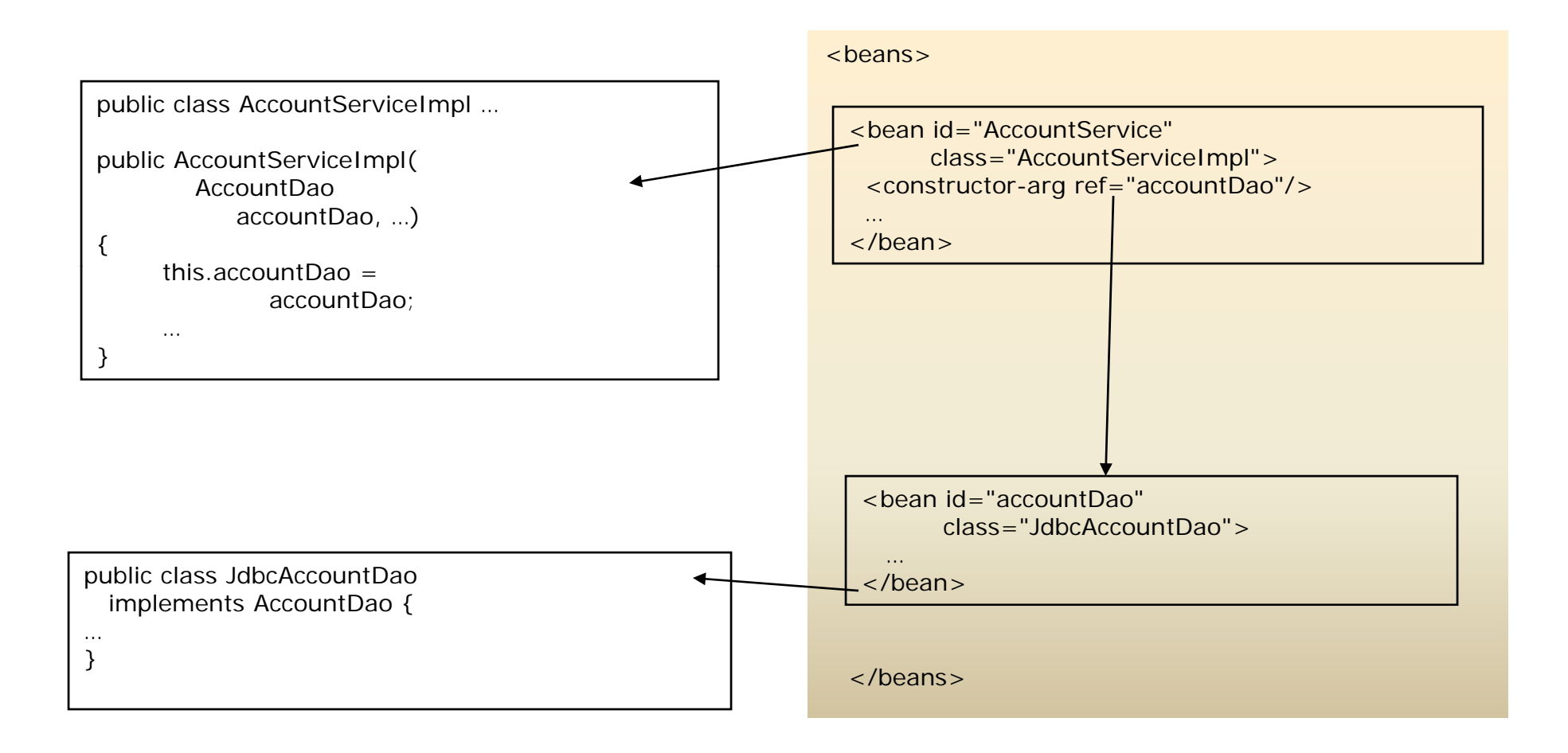

22

#### Using Spring dependency injection

#### <beans>

<bean id="AccountServiceDelegate" class="net.chris...client.AccountServiceDelegate"> <constructor-arg ref="AccountService"/>  $\langle$ /hean $\rangle$ 

<bean id="AccountService"class="net.chris...domain.AccountServiceImpl"> <constructor-arg ref="accountDao"/> <constructor-arg ref="bankingTransactionDao"/> <constructor-arg ref="transactionManager"/> <constructor-arg ref="auditingManager"/> <constructor-arg ref="banking SecurityManagerWrapper"/> </bean>

ApplicationContext ctx = new ClassPathXmlApplicationContext( "appCtx/banking-service.xml");

service = (AccountService) ctx .getBean("AccountServiceDelegate");

<bean id="accountDao" class="net.chris...domain.jdbc.JdbcAccountDao"/>

<bean id="bankingTransactionDao" class="net.chris...domain.jdbc.JdbcBankingTransactionDao"/>

<bean id="transactionManager" factory-method="getInstance" class="net.chris...infrastructure.TransactionManager"/>

<bean id="auditingManager" factory-method="getInstance" class="net.chris...infrastructure.AuditingManager"/>

<bean id="bankingSecurityManagerWrapper" class="net.chris...infrastructure.BankingSecurityManagerWrapper"/>

</beans>

Slide 23

## Eliminating Java singletons

- **Spring beans are** public class TransactionManager singletons (by default)
- **Spring can** instantiate classes such as the TransactionManager
- (If all of it's client's use Spring)

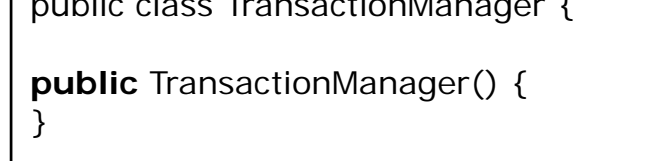

public void begin() {…}

<beans>

```
….<bean id="transactionManager'
     factory-method="getInstance" 
class="net.chrisrichardson.bankingExample.infras
tructure.TransactionManager"/>
```
<bean id="auditingManager" factory-method="getInstance" class="net.chrisrichardson.bankingExample.infras tructure.AuditingManager"/>

</beans>

## Fast unit testing example

```
public class AccountServiceImplMockTests extends MockObjectTestCase {
 private AccountDao accountDao;
 private BankingTransactionDao bankingTransactionDao;
 private TransactionManager transactionManager;
…protected void setUp() throws Exception {
  accountDao = mock(AccountDao.class);
bankingTransactionDao = mock(BankingTransactionDao.class);<br>transactionManager = mock(TransactionManager.class);<br>…
  transactionManager = mock(TransactionManager.class);Create mock dependencies and 
  service = new AccountServiceImpl(accountDao, bankingTransactionDao, transactionManager, auditingManager, 
                                                           bankingSecurityWrapper);
 }
 public void testTransfer_normal() throws MoneyTransferException {
  checking(new Expectations() {{
   one(accountDao).findAccount("fromAccountId"); will(returnValue(fromAccount));
   one(accountDao).findAccount("toAccountId"); will(returnValue(toAccount));
   one(transactionManager).begin();
   …}}
  \mathcal{E}:
  TransferTransaction result = (TransferTransaction) service.transfer("fromAccountId", "toAccountId", 15.0);
  assertEquals(15.0, fromAccount.getBalance());
  assertEquals(85.0, toAccount.getBalance());
  verify();
 }
```
## Using Spring beans in an application

- $\Box$  Web application
	- ApplicationContext
	- П Web components can<br>call AppCtx.getBean()
	- Some frameworks Can automatically applicationCtx ctx =<br>Can automatically example the MebApplicationCom inject Spring beans into web components
- П Testing
	- Tests instantiate application context
	- Call getBean()
	- П Better: Use AbstractDepdendency InjectionSpringConte xtTests for dependency injection into tests

#### **<web><context-param>**

```
Created on startup start of the charam-name>contextConfigLocation</param-name><br>cparam-value>appCtx/banking-service.xml
                                                          <
> t tC fi L ti </
><para
m-name

con
textConfi
g
Location</para
m-name

                                                          <param-value>appCtx/banking-service.xml
                                                          </param-value>
                                                       </context-param>
```
#### **</web>**

WebApplicationContextUtils. getWebApplicationContext(ServletContext)

AccountService service = (AccountService) ctx .getBean("AccountServiceDelegate");

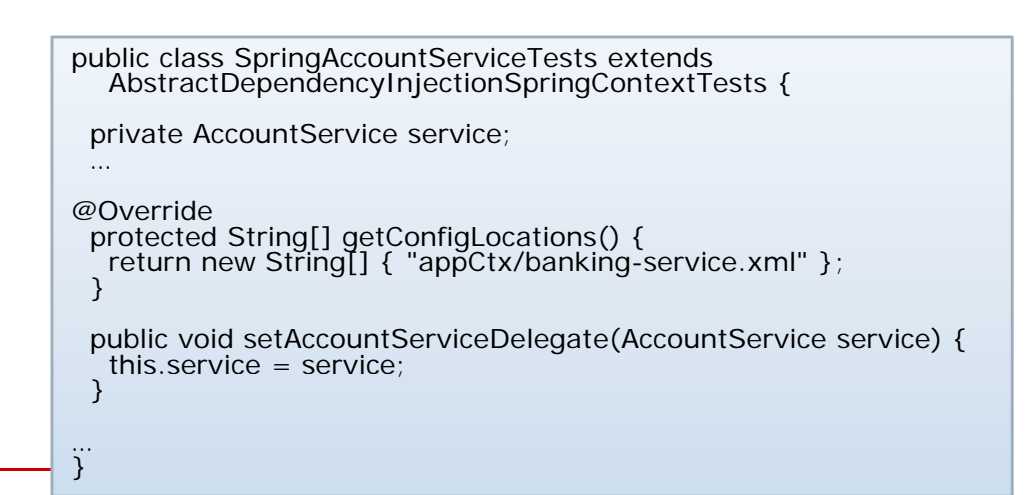

#### Dependency injection into entities

- $\Box$ Domain model entities<br>need to access DAOs etc
- $\Box$  But they are created by the application or by Hibernate – not Spring
- □ Passing DAOs as method parameters from services clutters the code
- $\Box$  Spring 2 provides AspectJ-based dependency injection into entities
- constructors to make them invoke Spring

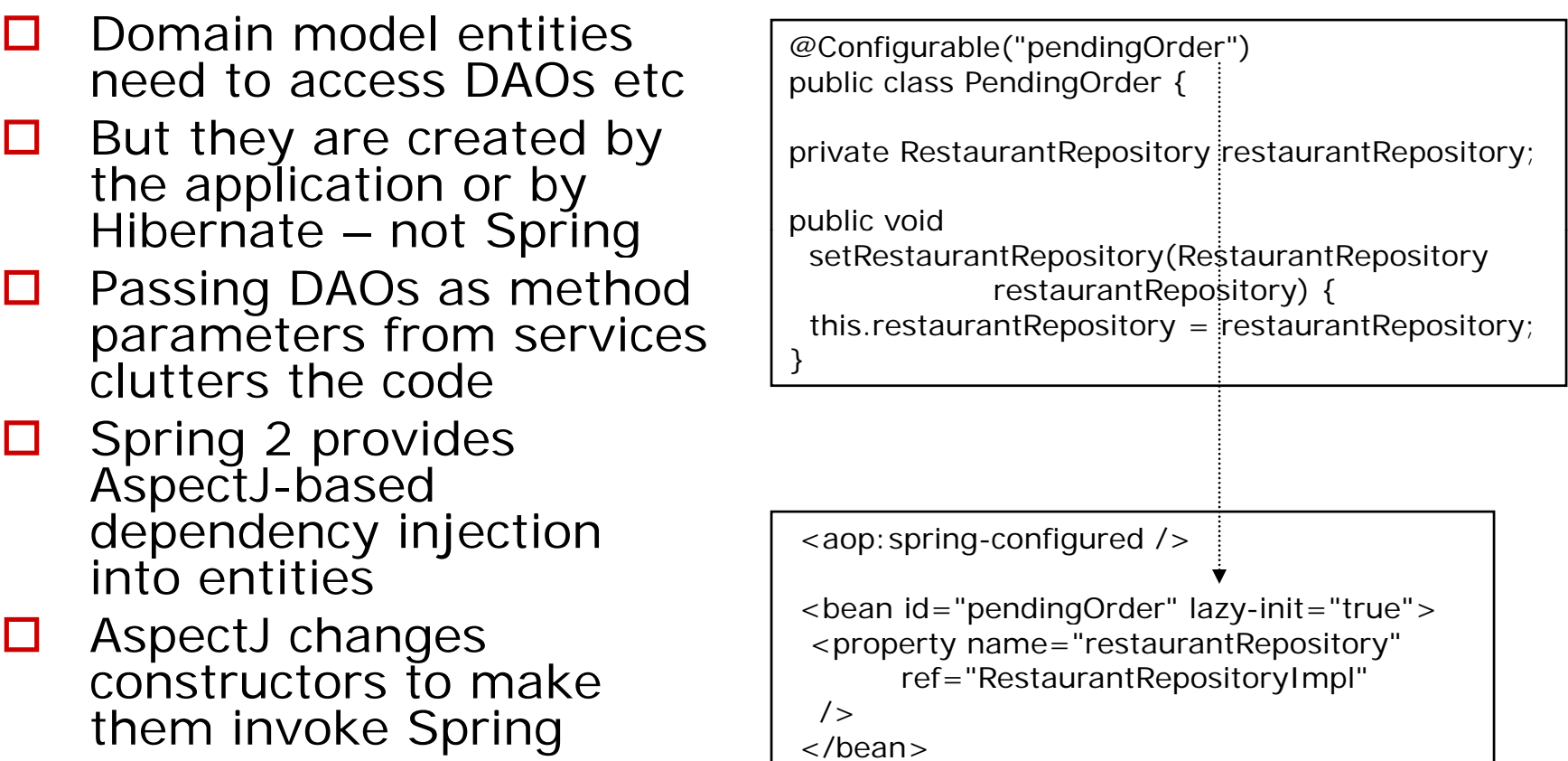

#### Benefits of dependency injection

- **O Promotes loose coupling**
- **□ Simplifies code**
- □ Makes testing easier

## Agenda

- □ Coupling, tangling and scattering
- **O** Using dependency injection
- □ Untangling code with aspects
- □ In search of real objects
- □ Cleaning up stinky procedural code

### Crosscutting concerns

#### **O** Every service method

- **Manages transactions**
- **Logs entries and exits**
- **Performs security checks**
- **Does audit logging**
- $\Box$  OO does not enable us to write this code in one place
- □ Scattered and tangled code

# Aspect-Oriented Programming

- $\mathbb{Z}$  Aspect-Oriented Programming (AOP)
	- ¾ enables the modular implementation of crosscutting concerns
	- $\triangleright$  i.e. eliminates duplicate code
- $\overline{\phantom{a}}$  Aspect
	- ¾Module that implements a crosscutting concern
	- $\blacktriangleright$ E.g. TransactionManagementAspect
	- $\blacktriangleright$ Collection of pointcuts and advice(s)
- $\overline{\phantom{a}}$  Join point
	- $\blacktriangleright$ Something that happens during program execution
	- $\blacktriangleright$ e.g. execution of public service method
- $\blacksquare$  Pointcut
	- $\blacktriangleright$ Specification of a set of join points
	- $\blacktriangleright$ E.g. All public service methods
- $\mathcal{L}_{\mathcal{A}}$ **Advice** 
	- ¾Code to execute at the join points specified by a pointcut
	- ¾E.g. manage transactions, perform authorization check

# Spring AOP

- an<br>Ma Spring AOP = simple, effective AOP implementation
- e<br>S Lightweight container can wrap objects with proxies
- an<br>Ma Proxy masquerades as original object and executes extra code (AOP advice):
	- **▶** Before invoking original method
	- **▶ After invoking original method**
	- $\triangleright$  Instead of original method
- an<br>Ma Spring uses proxies for:
	- ¾transaction management
	- $\blacktriangleright$ security

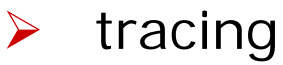

¾…

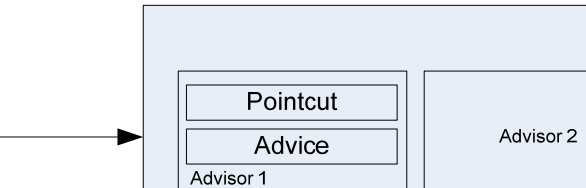

JDK or Cglib proxy

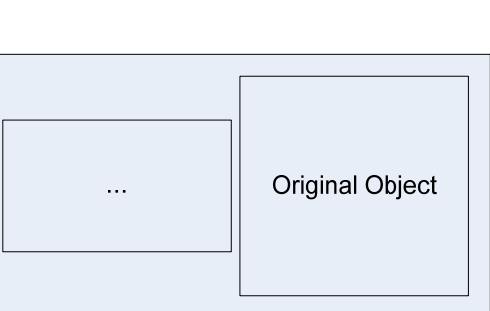

#### Transaction Management Aspect

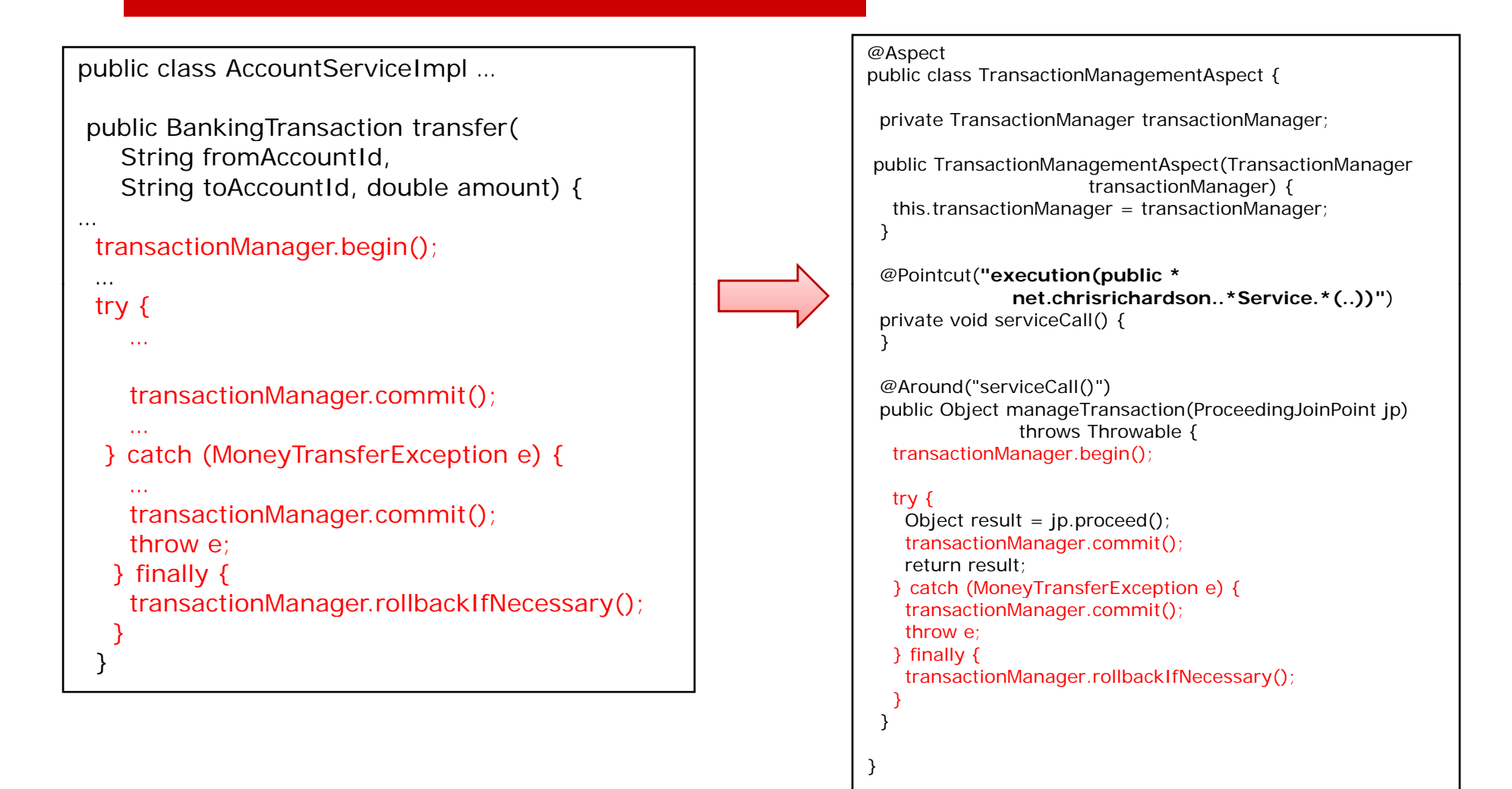

# Spring configuration

<beans>

```
<aop: aspectj-autoproxy />
```

```
<bean id="transactionManagementAspect"
  class="net.chrisrichardson.bankingExample.infrastructure.aspects.TransactionManagementAspect">
  <constructor-arg ref="transactionManager" />
</bean>
```
</beans>

# Logging Aspect

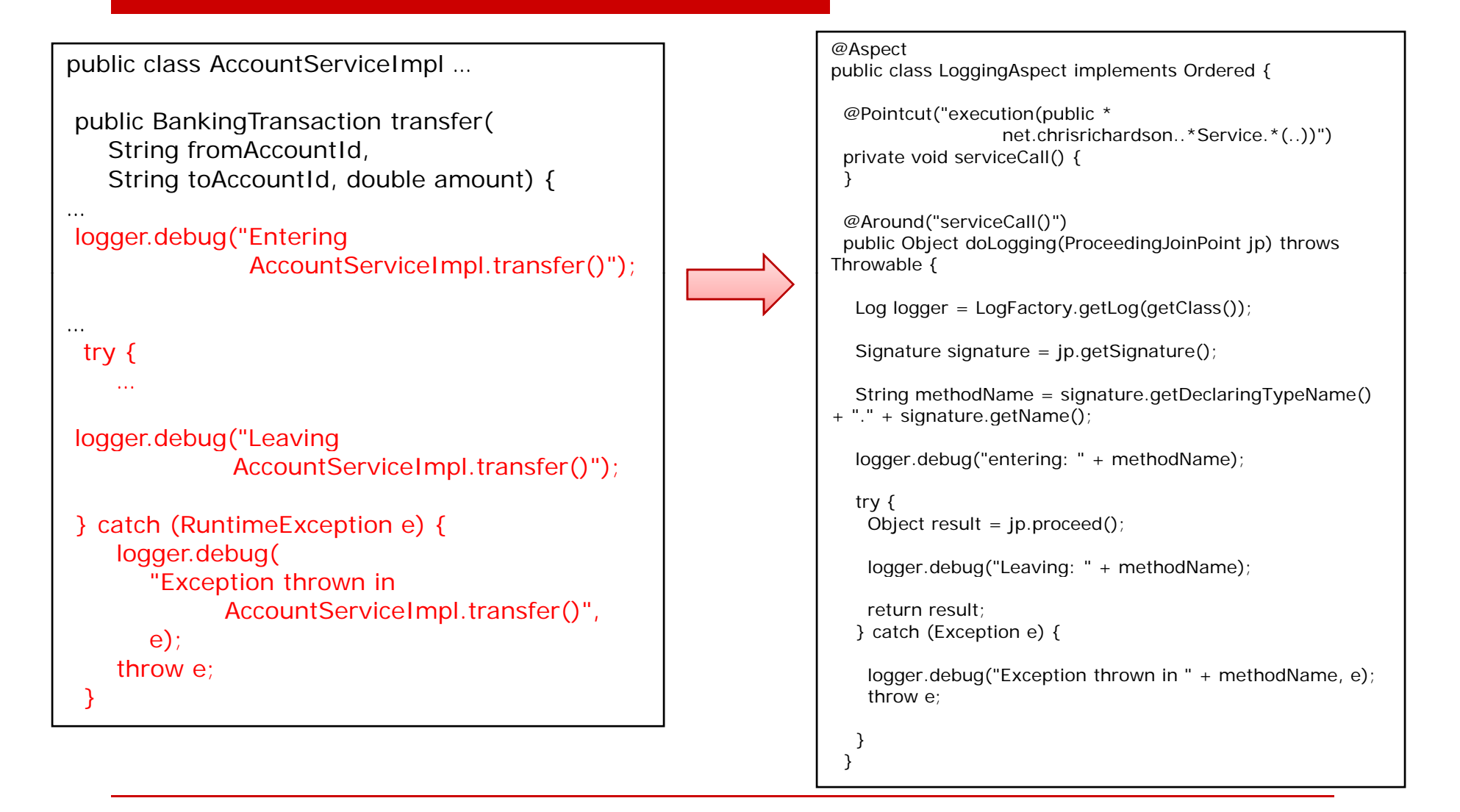

# **Auditing Aspect**

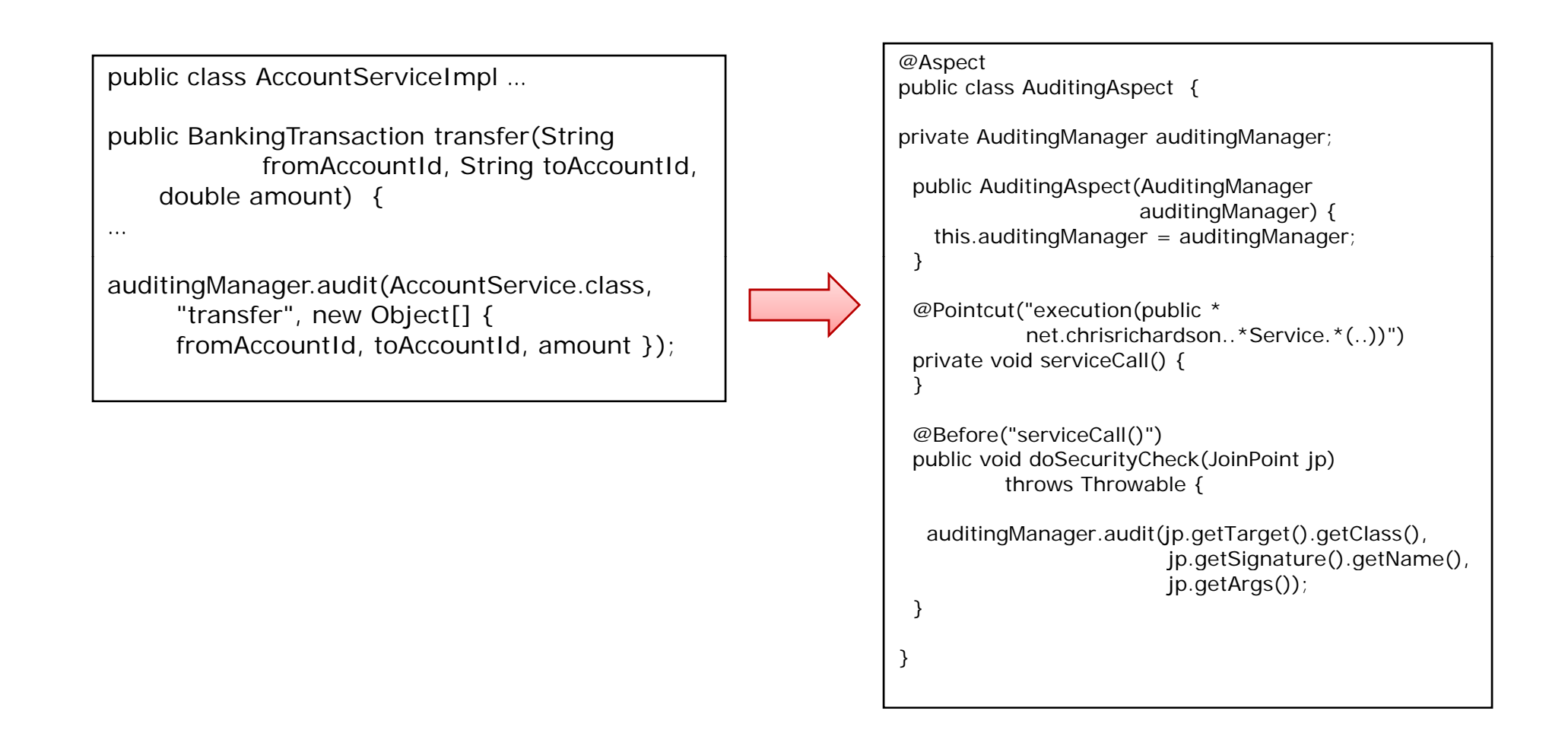
# Security Aspect

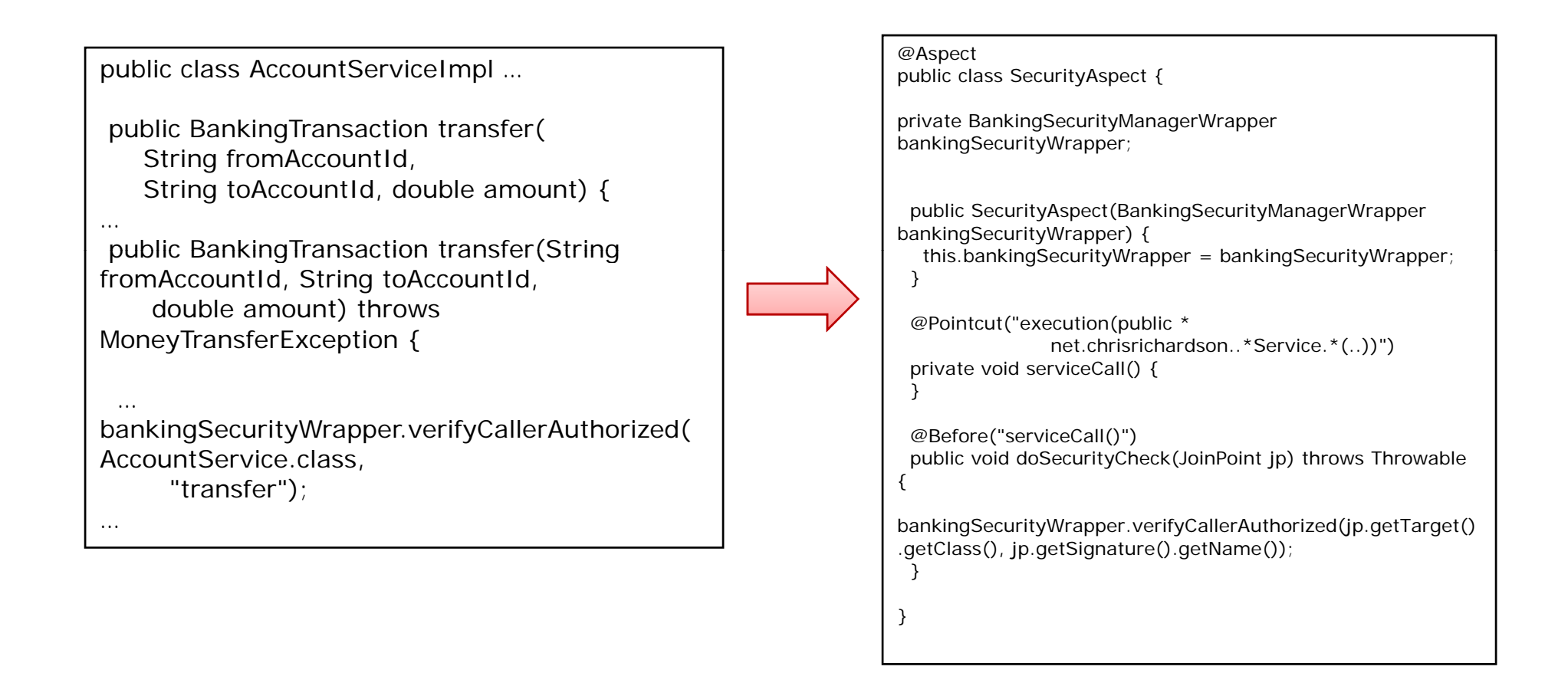

# In pictures

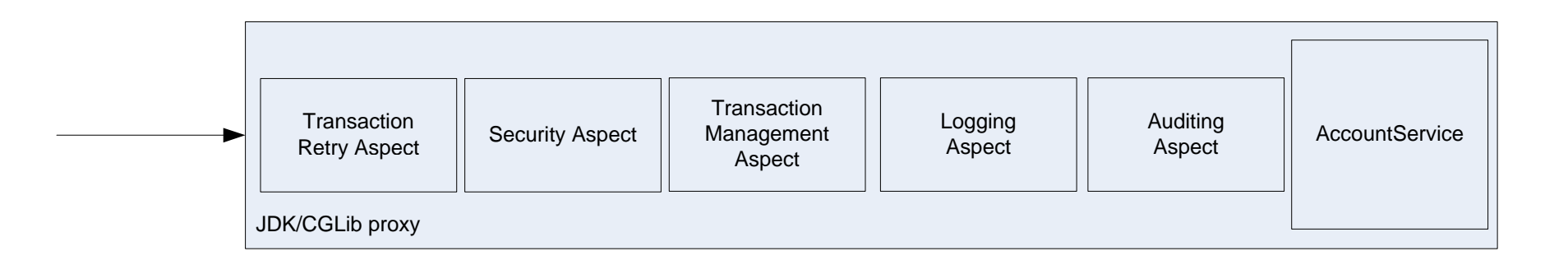

## Simpler AccountService

```
public class AccountServiceImpl implements
   AccountService {
public AccountServiceImpl(
   AccountDao accountDao,
    BankingTransactionDao bankingTransactionDao) {
   this accountDao = accountDao;
                                                         Fewer dependencies
  this.bankingTransactionDao = bankingTransactionDao;
 }
 public BankingTransaction transfer(String fromAccountId, String toAccountId,
    double amount) throws MoneyTransferException {
  Account fromAccount = accountDao.findAccount(fromAccountd);
  Account toAccount = accountDao.findAccount(toAccountId);assert amount > 0:
  double newBalance = fromAccount.getBalance() - amount;<br>switch (fromAccount.getOverdraftPolicy()) {
  case Account.NEVER:if (newBalance < 0)
  ….}
                                                                 Simpler code
                                                       It's a POJO
…
```
## Simpler mock object test

```
public class AccountServiceImplMockTests extends MockObjectTestCase {
public void testTransfer_normal() throws MoneyTransferException {
  checking(new Expectations() {
    {
     one(accountDao).findAccount("fromAccountId");
     will(returnValue(fromAccount));
     one(accountDao).findAccount("toAccountId");
     will(returnValue(toAccount));
     one(accountDao).saveAccount(fromAccount);
     one(accountDao).saveAccount(toAccount);
                                                    •Fewer dependencies to mock
                                                    •We are just testing the business 
     one(bankingTransactionDao).addTransaction(
       with(instanceOf(TransferTransaction.class)));
   }
  });
                                                    logic
  TransferTransaction result = (TransferTransaction) service.transpose()"fromAccountId", "toAccountId", 15.0);
…
}
```
## Transaction Retry Aspect

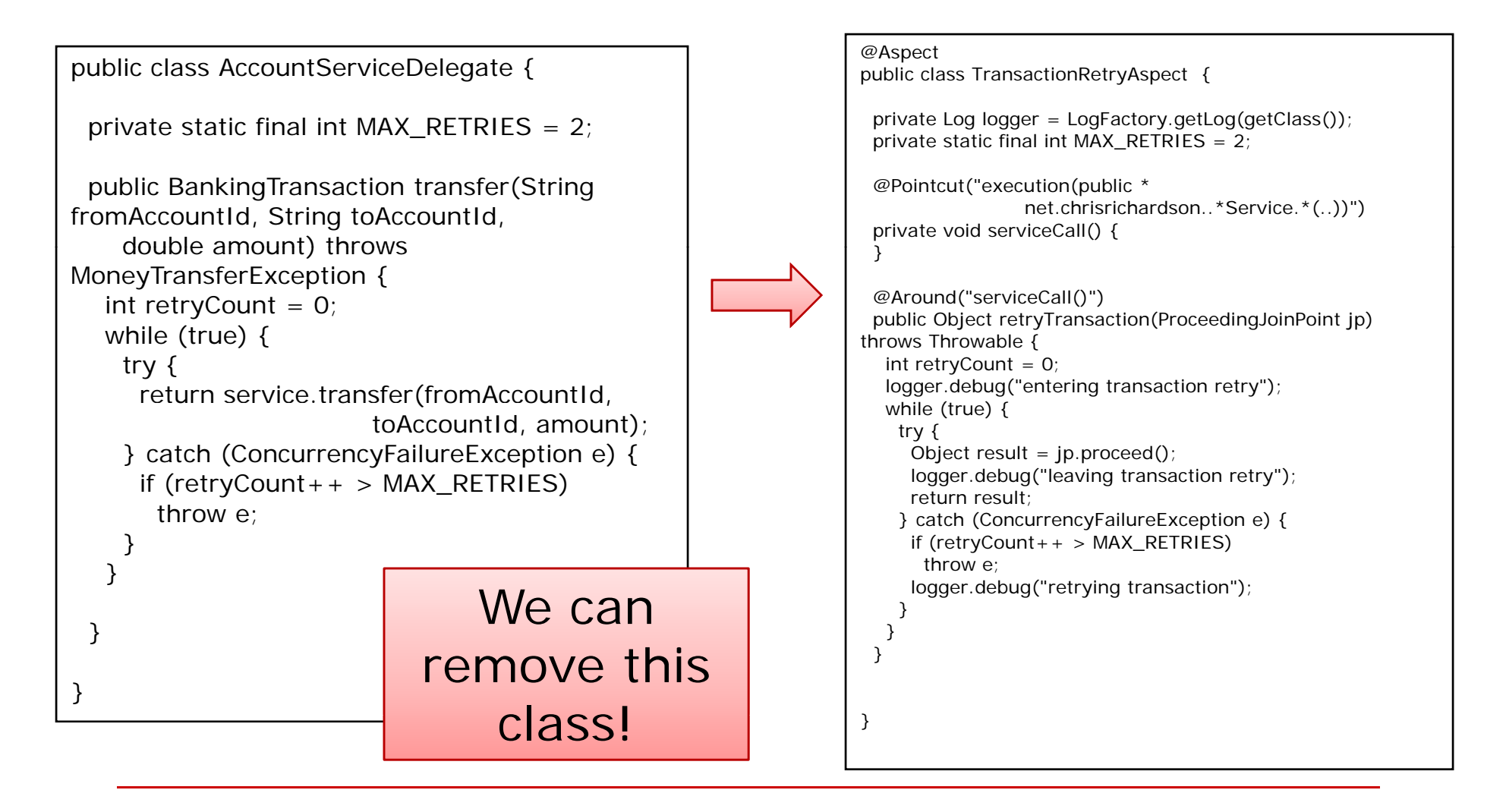

# Navigating through AOP code

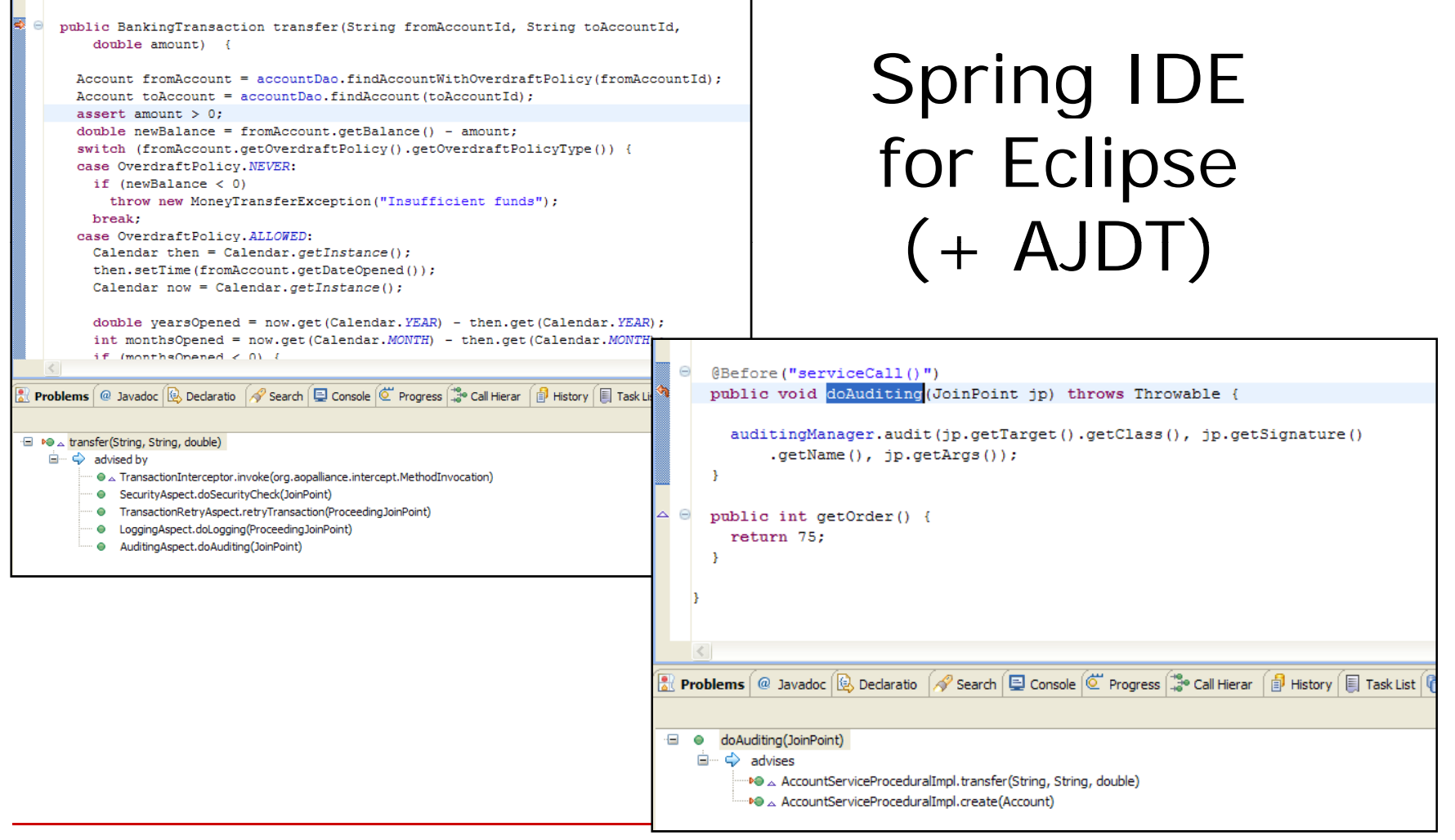

### Demo

### □ Step through the code

## Spring provided aspects

### **O Transaction Management**

- **TransactionInterceptor**
- **Service Service** PlatformTransactionManager
- □ Spring Security a.k.a Acegi Security
	- MethodSecurityInterceptor

## Using Aspects in the Domain Model

- Spring AOP works well for the service layer
- $\Box$  But it has limitations:
	- ¾ Objects must be created by Spring
	- ¾ Can only intercept calls from outside
	- ¾ Only efficient when method calls are expensive
- Inappropriate for domain model crosscutting concerns:
	- ¾ E.g. tracking changes to fields of domain objects

### Introduction to Aspect.

- What is Aspect.
	- ¾ Adds aspects to the Java language
	- ¾ Superset of the Java language
- History
	- ¾ Originally created at Xerox PARC
	- > Now an Eclipse project
- **Uses byte-code weaving** 
	- ¾ Advice inserted into application code
	- ▶ Done at either compile-time or load-time
	- ¾ Incredibly powerful: E.g. intercept field sets and gets

### Change tracking problem

```
public class Foo {
  private Map<String, ChangeInfo> lastChangedBy = new HashMap<String, ChangeInfo>();
  public void noteChanged(String who, String fieldName) {
     lastChangedBy.put(fieldName, new ChangeInfo(who, new Date()));
  }
  public Map<String, ChangeInfo> getLastChangedBy() {
    return lastChangedBy;
  }
  @Watchprivate int x;
  private int y;
                       \blacksquare Application needs to track changes to some fields
                       \mathcal{L}_{\mathcal{A}} Without AspectJ – write lots code
                       \blacksquare With AspectJ
                            ¾ Define @Watch annotation
                            \blacktriangleright Write aspect that intercepts sets of @Watch fields
```
## Change tracking aspect

```
public aspect ChangeTrackingAspect {
 private SecurityInfoProvider provider;
  public void setProvider(SecurityInfoProvider provider) {
    this.provider = provider;
  }
  pointcut fieldChange(Foo foo, Object newValue) : 
    set(@Watch * Foo.*) && args(newValue) && target(foo);
  after(Foo foo, Object newValue) returning() 
                 : fieldChange(foo, newValue) {
    FieldSignature signature = 
            (FieldSignature)thisJoinPointStaticPart.getSignature();
    String name = signature.getField().getName();
    String who = provider.getUser();
    foo.noteChanged(who, name);
                 } <bean id="changeTracker"
```
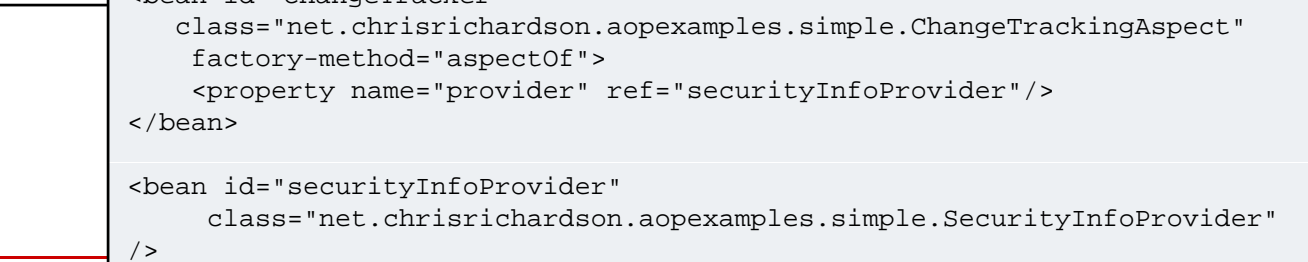

## Benefits of AOP

### $\Box$  **Incredibly powerfull**

- **Modularizes crosscutting concerns**
- **Simplifies application code**
- Decouples application code from infrastructure

### $\square$  Two options:

- Spring AOP simple but less powerful
- **Service Service A** AspectJ – powerful but with a price

## Drawbacks of AOP

### □ Cost of using Aspect.

- Compile-time weaving – changes build
- **Service Service**  Load-time weaving – increases startup time
- □ Not everyone's idea of simplicity
	- **Tara** Code no longer explicitly says what to do

## Agenda

- □ Coupling, tangling and scattering
- **O** Using dependency injection
- $\Box$  Untangling code with aspects
- **In search of real objects**
- □ Cleaning up stinky procedural code

### But where are the real ob jects?

**□ Using AOP has eliminated infrastructure** concerns from the business logic

### **But**

- $\Box$  Real Object = state + behavior
	- State fields
	- **B** Behavior methods that act on the fields
- What we have here is a procedural design:
	- Business logic concentrated in fat services
	- **Lack of modularity**

## A procedural design

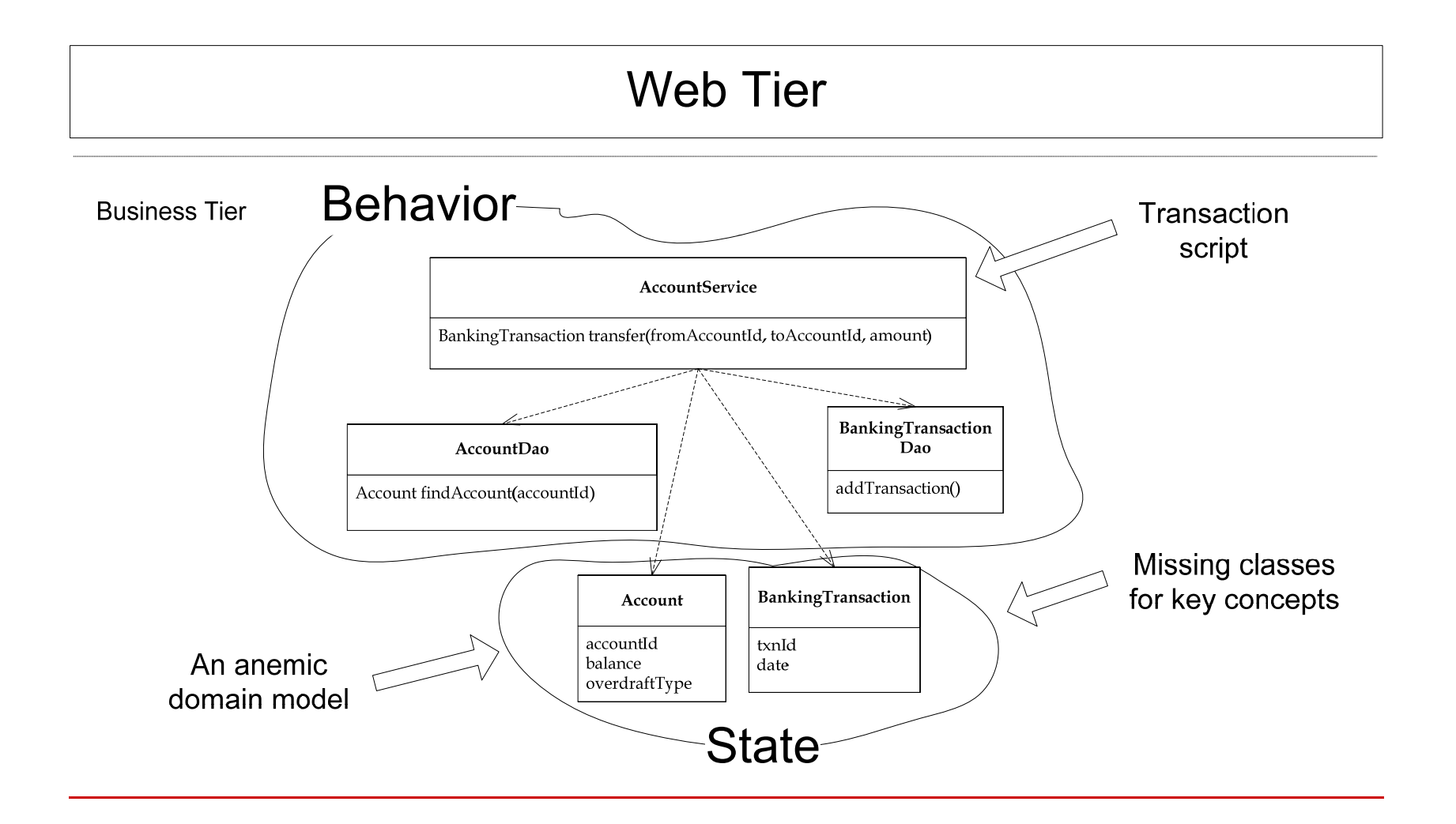

### Smelly procedural code

- $\Box$  Code smell = something about the code that does not seem right
- □ Impacts ease of development and testing
- □ Some are non-OOD
- □ Some are the consequences of non-OOD

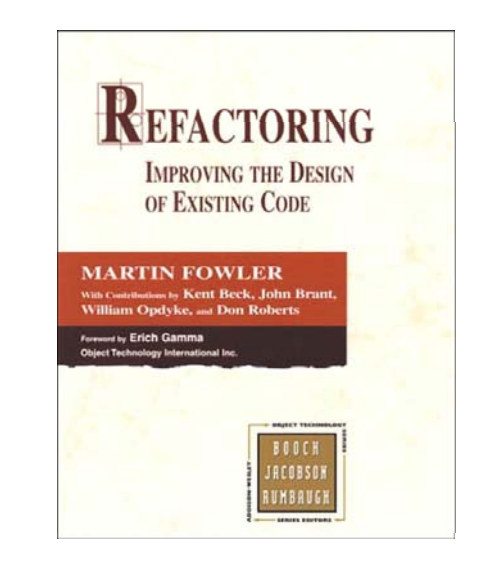

### Data class

- $\Box$  Classes that are just getters and setters
- □ No business logic it's in the service
- $\square$  Leads to:
	- **Feature envy**
- $\square$  Fix by moving methods that act on data into class

#### public class Account {

public static final int NEVER =  $1$ ; public static final int ALLOWED = 2

private int id; private double balance; private int overdraftPolicy; private String accountId; private Date dateOpened; private double requiredYearsOpen; private double limit;

Account() {}

}

public Account(String accountId, double balance, int overdraftPolicy, Date dateOpened, double requiredYearsOpen, double limit)  $\{$ ..... }

```
public int getId() {return id;}
```
public String getAccountId() {return accountId; }

public void setBalance(double balance) { this.balance = balance; }

public double getBalance() { return balance; }

public int getOverdraftPolicy() { return overdraftPolicy; }

public Date getDateOpened() { return dateOpened; }

public double getRequiredYearsOpen() { return requiredYearsOpen; }

```
public double getLimit() {return limit; }
```
## Feature Envy

- far too interested in data belonging  ${\rm \bf to}$  other classes  $^*$  throw new MoneyTransferException("In sufficient funds");  $\mathsf{t}$
- $\Box$  Results in:
	- **Poor encapsulation**
	- **Long methods**
- $\Box$  Fix by moving methods to the class that has the data

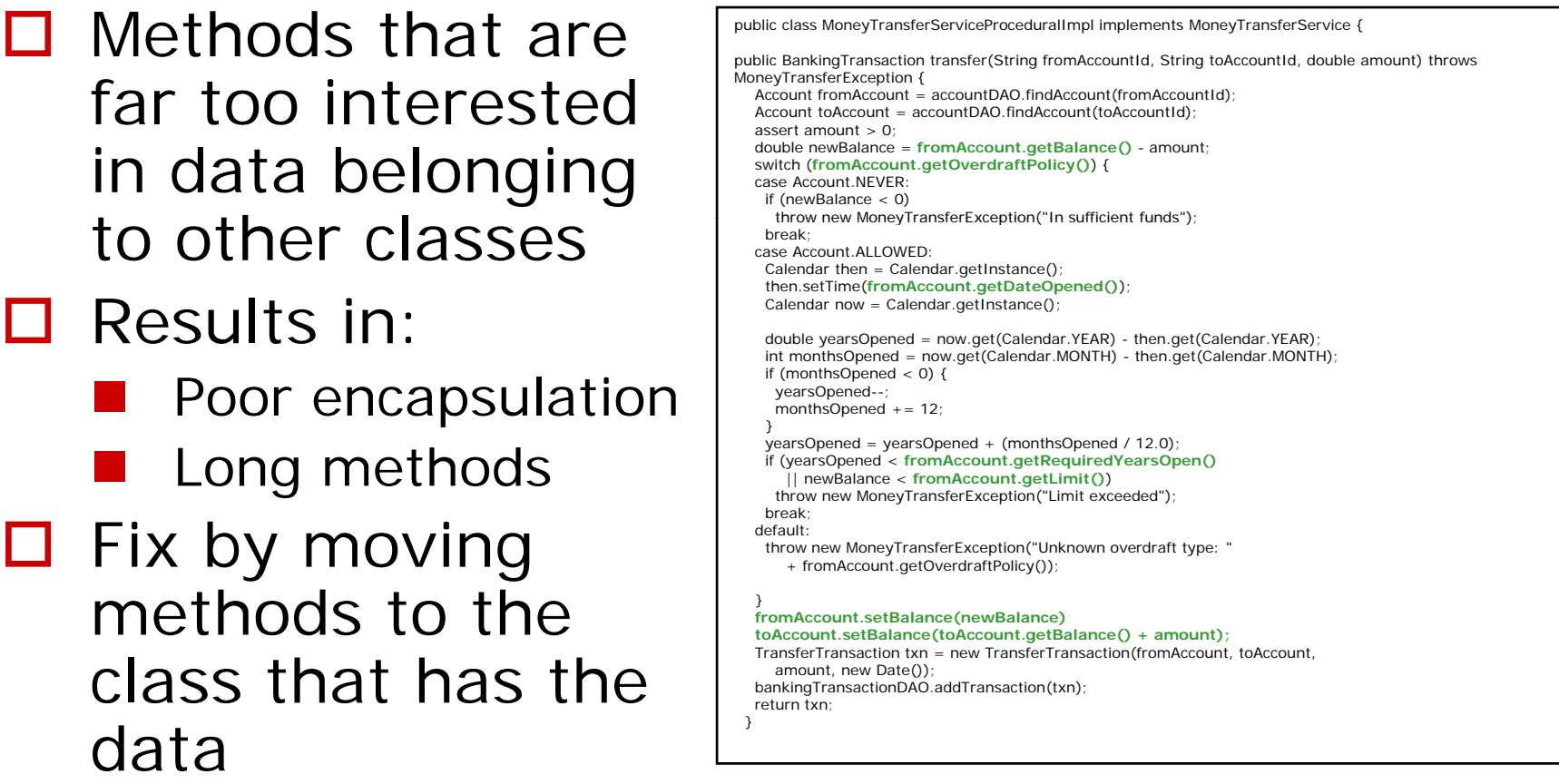

# Long methoc

- Methods should be short
- $\mathcal{L}_{\mathcal{A}}$  But business logic is concentrated in the services ⇒ long methods
- Long methods are difficult to:yearsOpened--;<br>
monthsOpened += 12<br>
+ monthsOpened += 12
	- ¾Read and understand
	- **≻** Maintair
	- ¾ Test
- $\mathbf{r}$  Fix:
	- $\triangleright$  Splitting into smaller methods

```
public class MoneyTransferServiceProceduralImpl implements MoneyTransferService {
                                                         public BankingTransaction transfer(String fromAccountId, String toAccountId,
                                                             double amount) throws MoneyTransferException {
                                                            Account fromAccount = accountDAO.findAccount(fromAccountId)
                                                           Account toAccount = accountDAO.findAccount(toAccountId);
                                                            assert amount > 0:
                                                            double newBalance = fromAccount.getBalance() - amount;
                                                            switch (fromAccount.getOverdraftPolicy()) {
                                                            case Account.NEVER:
                                                            if (newBalance < 0)
                                                              throw new MoneyTransferException("In sufficient funds");
                                                             break; case Account.ALLOWED
                                                             Calendar then = Calendar.getInstance():
                                                             then.setTime(fromAccount.getDateOpened());
                                                             Calendar now = Calendar.getInstance();
                                                             double yearsOpened = now.get(Calendar.YEAR) - then.get(Calendar.YEAR);
                                                             int monthsOpened = now.get(Calendar.MONTH) - then.get(Calendar.MONTH);
                                                             if (monthsOpened < 0) {
                                                             }
                                                             yearsOpened = yearsOpened + (monthsOpened / 12.0);
                                                             if (yearsOpened < fromAccount.getRequiredYearsOpen()
                                                               || newBalance < fromAccount.getLimit())
                                                              throw new MoneyTransferException("Limit exceeded");
                                                             break;
                                                            default:throw new MoneyTransferException("Unknown overdraft type: "
\begin{bmatrix} + \text{ fromAccount.getOverdraffPolicy())}, \\ \text{ } \end{bmatrix}fromAccount.setBalance(newBalance);
                                                           toAccount.setBalance(toAccount.getBalance() + amount);
                                                           TransferTransaction txn = new TransferTransaction(fromAccount, toAccount,
                                                              amount, new Date());
                                                           bankingTransactionDAO.addTransaction(txn);
                                                           return txn;
                                                          }
```
### Switch Statements

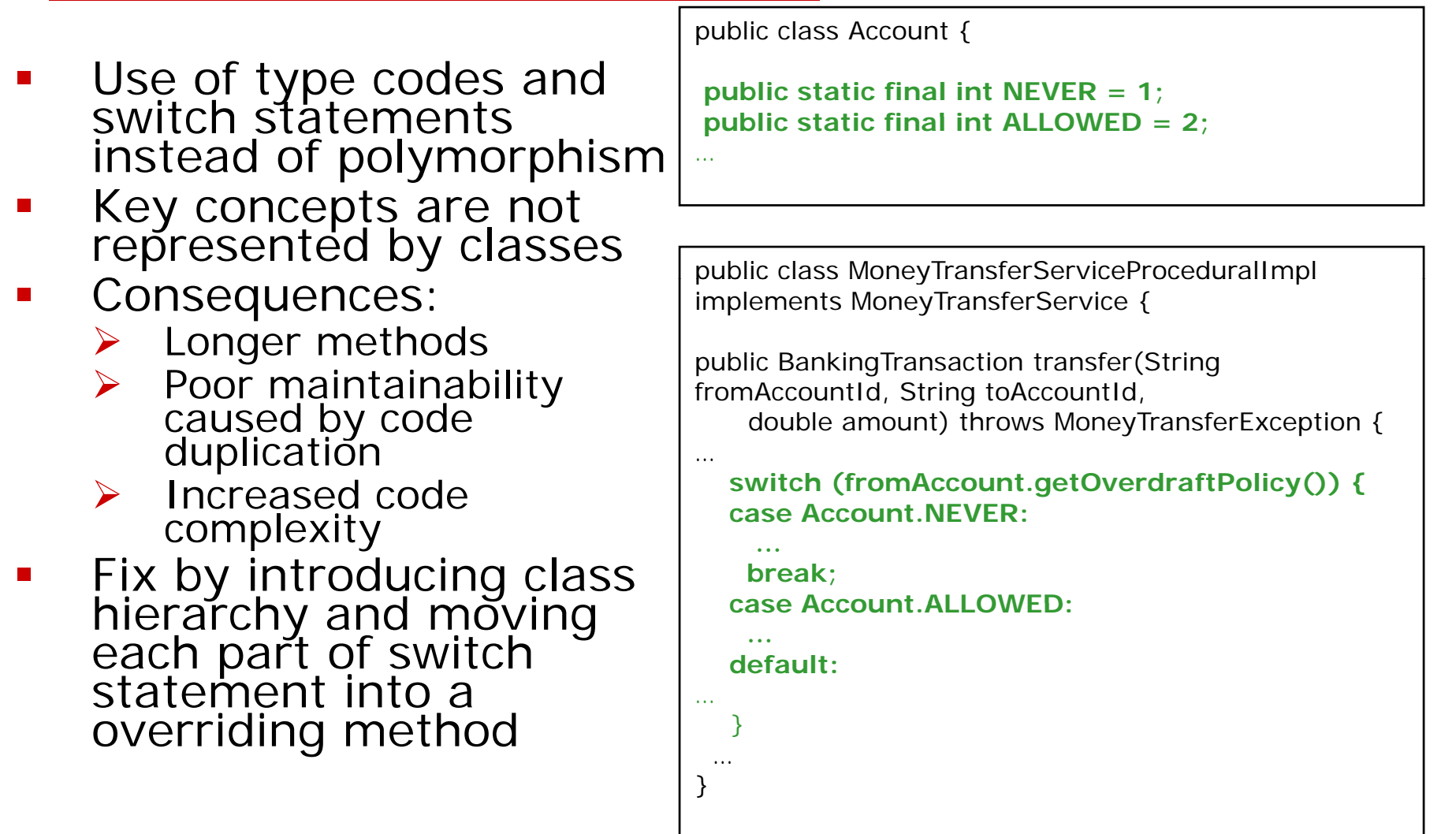

## Primitive Obsession

- $\mathcal{L}_{\mathcal{A}}$  Code uses builtin types instead of application classes
- $\mathbf{r}$  Consequences:
	- ¾ Reduces understandability
	- ¾ Long methods
	- $\triangleright$  Code duplication
	- ¾ Added complexity
- $\mathcal{L}_{\mathcal{A}}$  Fix by moving data and code into new class

public class Account { **private Date dateOpened;** } public class Account { private Date dateOpened; } public class MoneyTransferServiceProceduralImpl implements MoneyTransferService { public BankingTransaction transfer(String fromAccountId, String toAccountId, double amount) throws MoneyTransferException { Account fromAccount = accountDAO.findAccount(fromAccountId); Account toAccount = accountDAO.findAccount(toAccountId); **C l d h C l d I () Calendar then = Calendar.getInstance(); then.setTime(fromAccount.getDateOpened()); Calendar now = Calendar.getInstance(); double yearsOpened = now.get(Calendar.YEAR) then.get(Calendar.YEAR); int monthsOpened = now.get(Calendar.MONTH) then.get(Calendar.MONTH); if (monthsOpened < 0) { yearsOpened--; monthsOpened += 12; } yearsOpened = yearsOpened + (monthsOpened / 12.0);** if (yearsOpened < fromAccount.getRequiredYearsOpen() || newBalance < fromAccount.getLimit()) …}

## Data clumps

- $\Box$  Multiple fields or  $\Box$  public class Account  $\Diamond$ method parameters that belong together
- **O** Consequences
	- **Long methods**
	- Duplication
- $\Box$  Fix by
	- **N**oving fields into their own class let limit in latinum and their own class
	- **Eliminate resulting** Feature Envy

public class Account {<br>public static final int NEVER = 1; public static final int ALLOWED =  $2$ ;

private int id; private double balance; private String accountId; Duplication **private Date dateOpened** 

> **private int overdraftPolicy; private double requiredYearsOpen;** private double limit;

```
Account() {}
```
¦<br>.

## A seductive programming style

- □ Implementing new functionality is easy
	- Add a new transaction script
	- **Service Service** Add code to a new transaction script
- □ No need to do any real design, e.g.
	- Create new classes
	- **Service Service** Determine responsibilities

### Unable to handle complexity

- $\mathcal{L}_{\text{max}}$ **• Works well for simple business logic**  $\triangleright$  E.g. the example wasn't that bad
- But with complex business logic:
	- ¾ Large transaction scripts: 100s/1000s LOC
	- ¾ Difficult/impossible to understand, test, and maintain
- What's worse: business logic has a habit<br>of growing
	- $\triangleright$  New requirements  $\Rightarrow$  Add a few more lines to the transaction script
	- $\triangleright$  Many new requirements  $\Rightarrow$  big mess

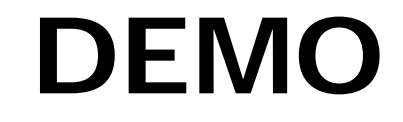

Code Walkthrough

### Agenda

 $\square$  Coupling, tangling and scattering **O** Using dependency injection □ Untangling code with aspects □ In search of real objects **Cleaning up stinky procedural code**

### Transforming procedural code

- □ Inside every procedural design is a domain model just trying to get out
- □ Incrementally transform a procedural design into an OO design
	- Small, localized changes
	- Something to do tomorrow morning

### Refactoring to an OO design

- $\mathcal{L}_{\text{max}}$  Transform a procedural design to an OO design by applying refactorings
- Refactoring:
	- $\blacktriangleright$  Restructure the code
	- ¾ Without changing behavior
- **Essential cleanups** for decaying code

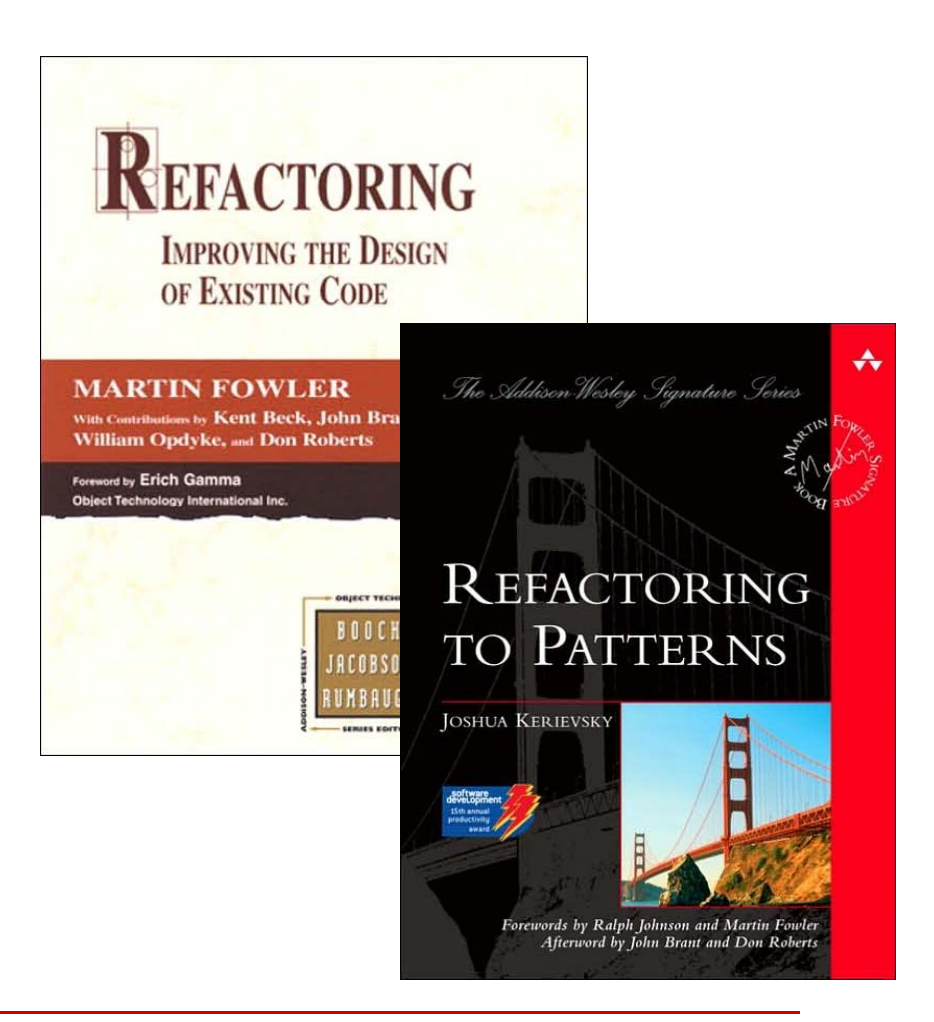

### Basic refactorin g s

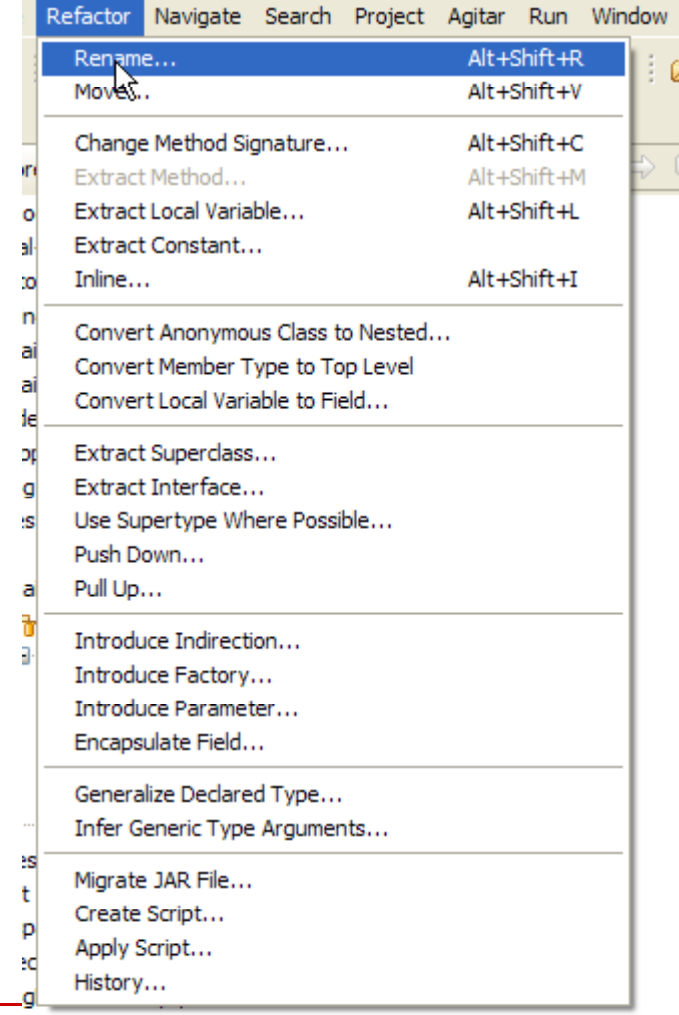

- $\blacksquare$  Extract Method
	- ¾Eliminates long methods
- $\blacksquare$  Move Method
	- $\blacktriangleright$  Move a method to a different class (field or parameter)
	- $\blacktriangleright$  Moves method to where the data is
- $\blacksquare$ Push Down

an<br>M

…

- $\blacktriangleright$  Move a method into subclasses
- ¾ $\triangleright$  Optionally leave an abstract method behind
- ¾ Part of eliminating conditional logic

cml 283 6/4/07 10:14 AM cer

## Compound refactorings

- A sequence of simpler refactorings
- **Service Service**  Compose method
	- ¾ Apply Extract Method repeatedly
	- ¾ Use to replace long method with more readable shorter methods
- Replace Type Code With Strategy
	- ¾ Define GOF Strategy class for each type code
- **Service Service** Replace Conditional With Polymorphism
	- ¾ Turn into part of a switch statement into an overriding method in a subclass
- **Service Service** Replace Data Value with Object
	- ¾ Move field into it's own class
	- $\blacktriangleright$ Eliminates Primitive Obsession

### DEMC

### □ Refactoring procedural code

### An example domain model

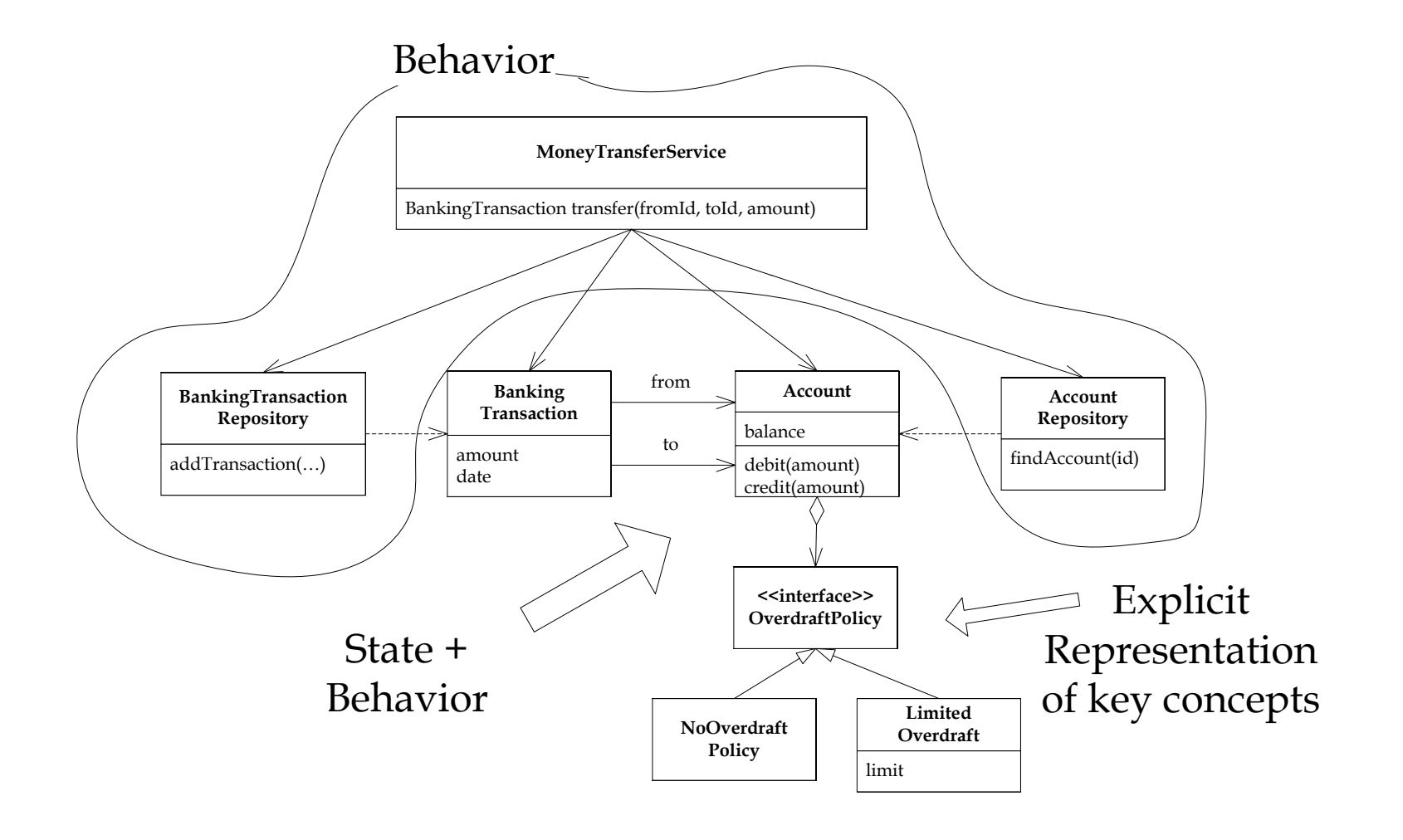

### Benefits of the Domain Model Pattern

### $\mathcal{L}_{\text{max}}$ Improved maintainability

- $\triangleright$  The design reflects reality
- ¾ Key domain classes are represented by classes
- ¾ The design is more modular
- $\mathcal{L}_{\mathcal{A}}$  Improved testability
	- $\triangleright$  Small classes that can be tested in isolation
- $\mathcal{L}_{\mathcal{A}}$  Improved reusability
	- ¾ Classes can be used in other applications
- $\mathcal{L}_{\text{max}}$  Building a domain model
	- ¾ Creates shared understanding
	- ¾ Develops an ubiquitous language

### Quantifiably simpler code

### Procedural – few, longer, more complex methods

### – few, longer, more Object-oriented – more, simpler, shorter methods

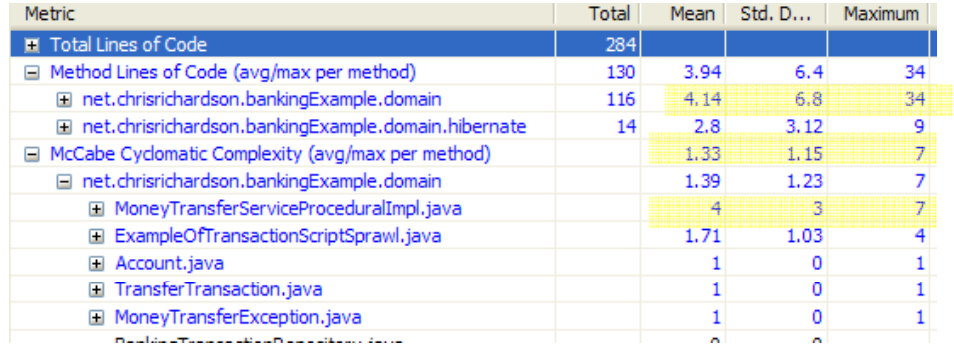

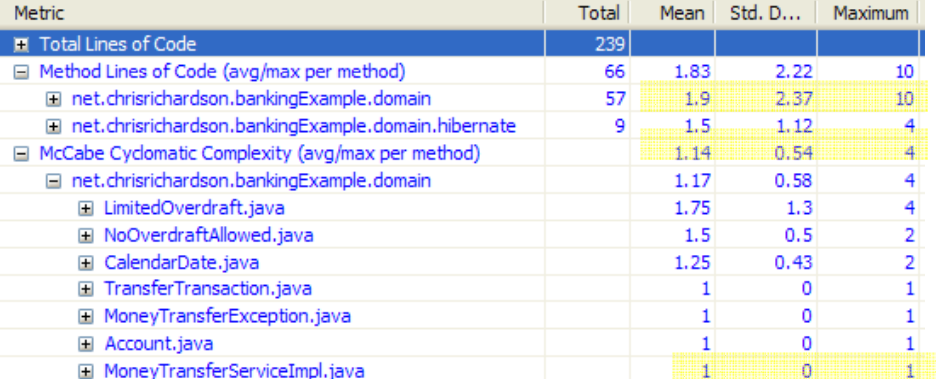
## Drawbacks of the Domain Model pattern

- □ Requires object-oriented design skills
- □ Requires domain model to be transparently "mappable" to the data
	- E.g. nice database schema
	- Ugly schemas and data stored in other applications is a challenge

## When to use it

- □ The business logic is reasonably complex or you anticipate that it will be
- You have the skills to design one ■ You can use an ORM framework

## Summary

**O** Dependency injection

- **Promotes loose coupling**
- **Simplifies code**
- Makes code easier to test
- □ Aspect-oriented programming
	- **Modularizes crosscutting concerns**
	- **Simplifies business logic**
	- Decouples it from the infrastructure
- □ Object-oriented design
	- **Organizes the business logic as classes with** state AND behavior
	- Improves maintainability and testability
	- Incrementally apply by refactoring

## For more information

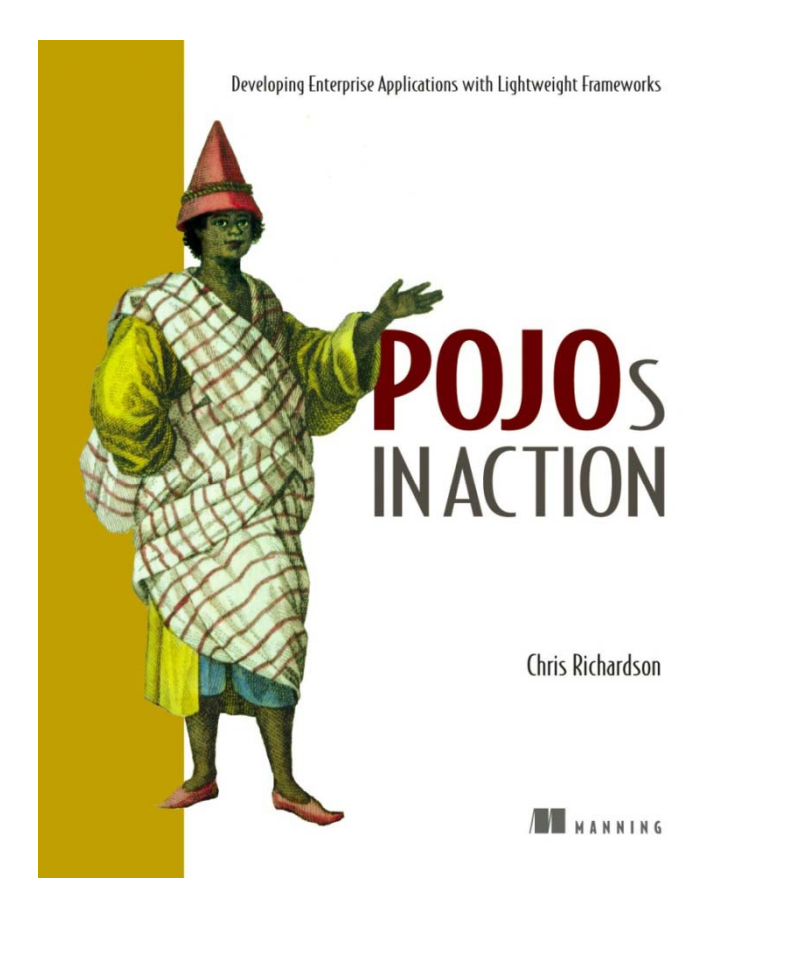

- Ш  $\Box$  Buy my book  $\circledcirc$ 
	- П Go to manning.com

H Send email:

chris@chrisrichardson.net

 $\Box$ Visit my website:

http://www.chrisrichardson. net

 $\Box$  Talk to me about consulting and training